# JavaScript<br>From A to Z

**Muhammed CİNDİOĞLU** 

document.getElementById(div).  $else if (i==2)$ var atpos=inputs[i].index0f("")  $\{$ var dotpos=inputs[i].lastIndexom if (atpos<1 ) dotpos<atpos+2 document.getElementById('errEmail nt.getElementById(div).inne

From zero to hero

else

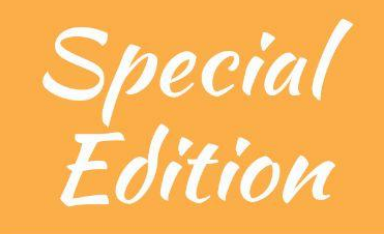

# **Table of contents:**

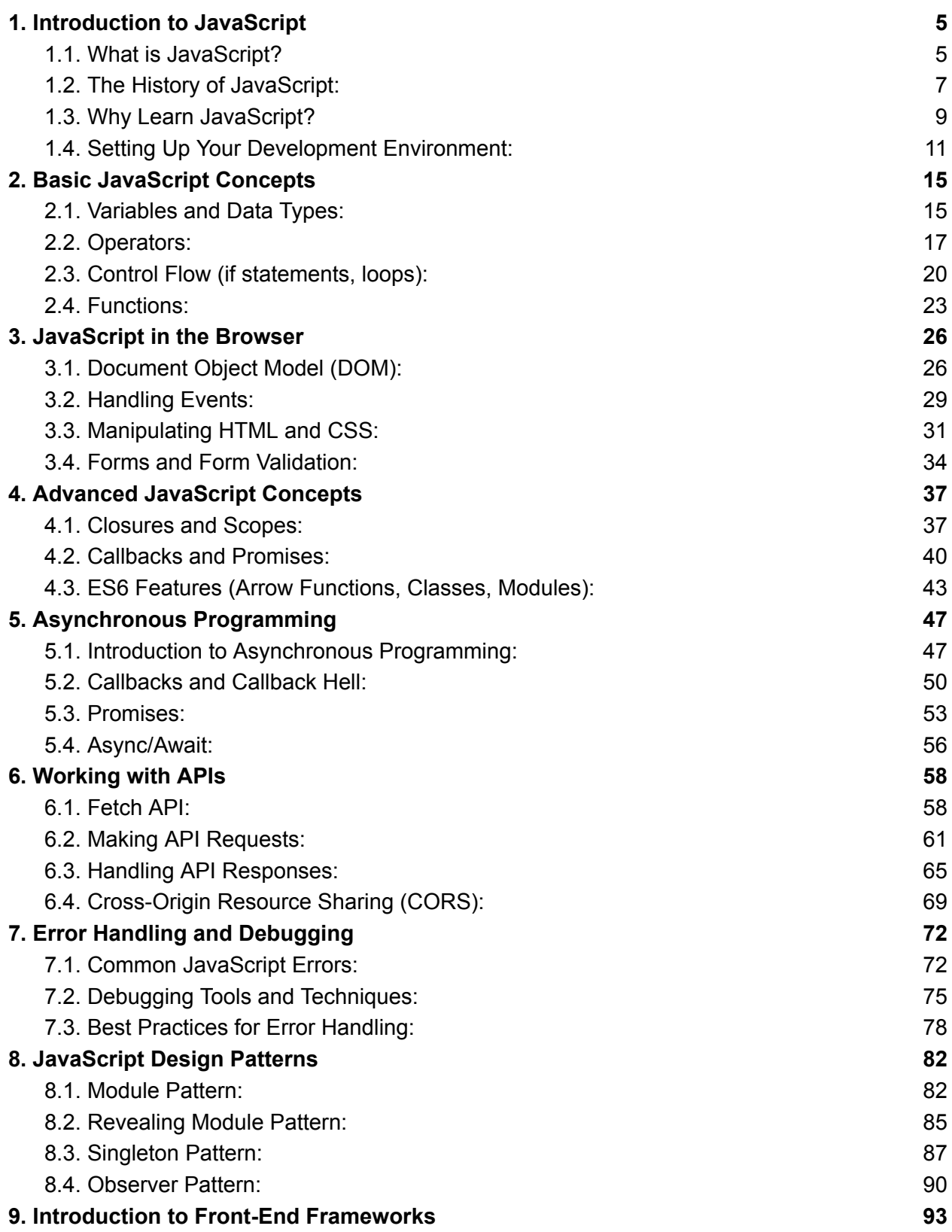

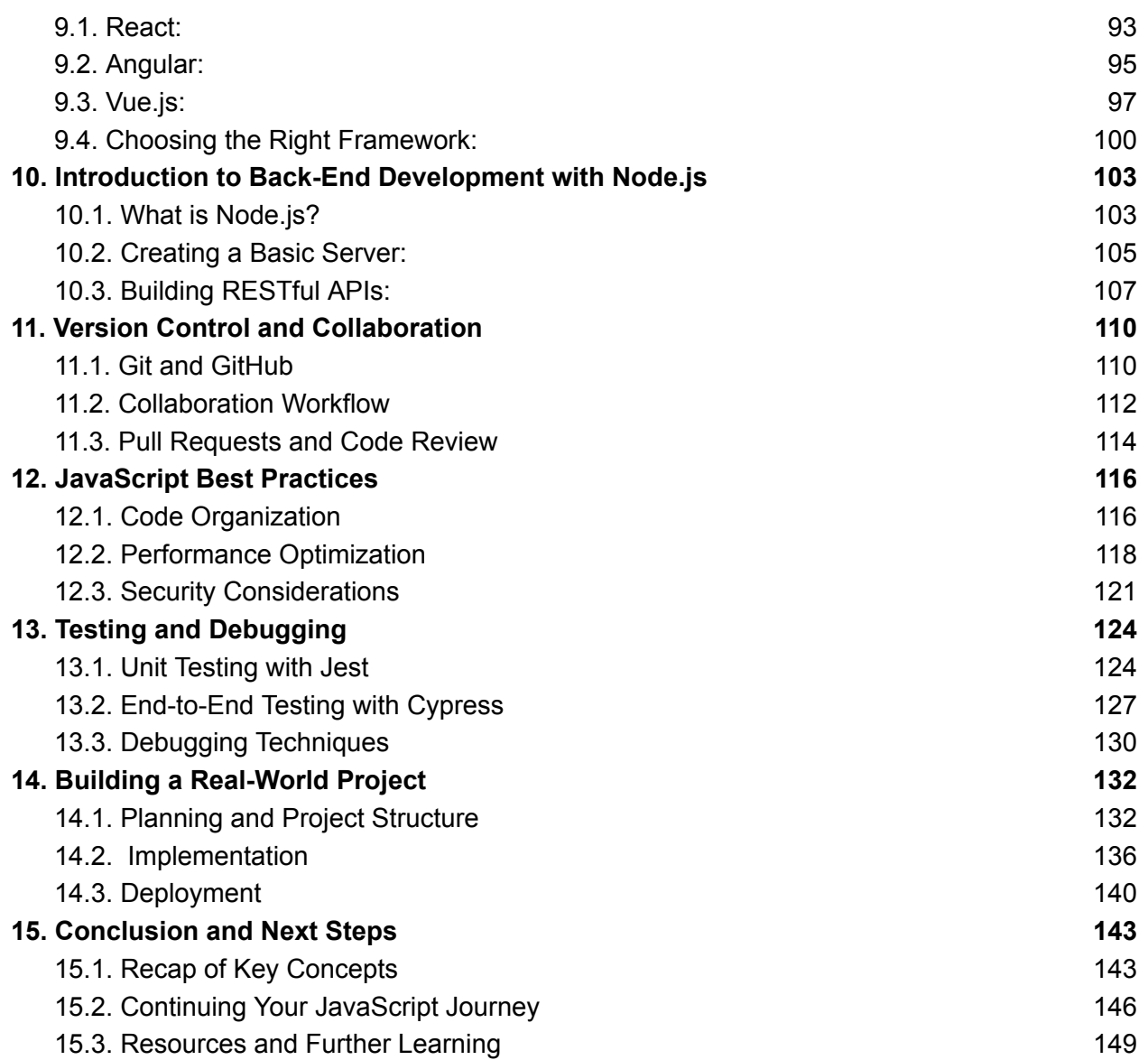

# <span id="page-4-0"></span>**1. Introduction to JavaScript**

# <span id="page-4-1"></span>**1.1. What is JavaScript?**

JavaScript is a versatile and powerful programming language that is primarily used for web development. It allows you to add interactivity and dynamic behavior to websites, making it an integral part of front-end web development. JavaScript is often referred to as the "language of the web" because it runs in web browsers and enables features like interactive forms, animations, and real-time updates.

Key points to cover in this section:

**1. Client-Side Scripting:** JavaScript is primarily a client-side scripting language, which means it is executed on the user's device (in their web browser). This is in contrast to server-side languages like PHP or Python, which run on web servers.

**2. Versatility:** JavaScript is not limited to web development. It can be used in a wide range of environments, including server-side development (Node.js), mobile app development (React Native), and desktop application development (Electron).

**3. The ECMAScript Standard:** JavaScript is based on the ECMAScript standard, which defines the language's core features and syntax. It is maintained by the Ecma International standards organization.

**4. Dynamic and Weakly Typed:** JavaScript is dynamically typed and weakly typed, meaning that you don't need to declare variable types explicitly, and the language is forgiving when it comes to type conversions.

**5. Open Source:** JavaScript is an open-source language, and its standardization process is open to public contributions.

**6. Interactivity:** Explain how JavaScript enhances user experience by allowing features such as form validation, dynamic content updates, and interactive user interfaces.

**7. The Role of JavaScript in Modern Web Development:** Discuss the significance of JavaScript in creating Single Page Applications (SPAs) and its role in building responsive and engaging websites.

**8. Browser Support:** Mention the widespread support for JavaScript in all major web browsers.

**9. Tools for JavaScript Development:** Briefly introduce the tools and environments used for JavaScript development, such as text editors, integrated development environments (IDEs), and browser developer tools.

**10. The Growth of JavaScript:** Highlight the growing popularity and demand for JavaScript skills in the software development industry.

This section should provide readers with a clear understanding of what JavaScript is and why it's essential in modern web development. You can also give a brief history of JavaScript and its relationship to the web.

# <span id="page-6-0"></span>**1.2. The History of JavaScript:**

JavaScript has a rich and fascinating history that dates back to the early days of the web. Understanding this history can provide context for the language's evolution and its current importance in web development.

Key points to cover in this section:

**1. Birth of the Web:** In the early 1990s, the World Wide Web was emerging as a powerful platform for sharing information. However, it was primarily static, lacking the interactivity we take for granted today.

**2. Netscape Navigator:** JavaScript's story begins with Netscape Communications Corporation, a company that developed one of the first widely used web browsers, Netscape Navigator. In 1995, Netscape introduced JavaScript as a way to add interactivity to web pages. It was originally called "LiveScript" but was later renamed JavaScript, in part to leverage the popularity of Java, a completely different programming language.

**3. The Browser Wars:** JavaScript's development was closely tied to the "Browser Wars" of the 1990s, where Netscape Navigator and Microsoft's Internet Explorer were in fierce competition. This competition led to the rapid advancement of JavaScript capabilities.

**4. Standardization:** Recognizing the need for a common standard, the European Computer Manufacturers Association (ECMA) created a scripting language specification called ECMAScript. JavaScript is often described as an implementation of ECMAScript.

**5. JavaScript 1.0 to ECMAScript 2021:** Over the years, JavaScript evolved through various versions, from JavaScript 1.0 to the latest ECMAScript specifications like ECMAScript 2021 (ES12). Each new version brought enhancements, features, and improvements to the language.

**6. JavaScript on the Server:** In the mid-2000s, JavaScript began to make its way onto the server-side with the introduction of Node.js, a server-side runtime environment. This allowed developers to use JavaScript for both client and server-side development.

**7. Community and Libraries:** Discuss the role of the open-source community in building libraries and frameworks, such as jQuery, Angular, React, and Vue.js, which have further expanded JavaScript's capabilities and usage.

**8. Mobile and Beyond:** Explain how JavaScript has extended its reach to mobile app development through technologies like React Native, as well as to desktop applications through Electron.

**9. The Future of JavaScript:** Mention ongoing developments and the language's continued evolution. This may include discussions about proposals for upcoming ECMAScript features.

**10. JavaScript's Ubiquity:** Highlight the ubiquity of JavaScript in modern web development, emphasizing its role in creating interactive and dynamic web applications.

By providing a historical perspective on JavaScript, this section will help readers appreciate how the language has evolved and the important role it plays in today's web development landscape. It also sets the stage for further exploration of JavaScript's capabilities and features in the book.

# <span id="page-8-0"></span>**1.3. Why Learn JavaScript?**

Learning JavaScript is not just about adding another programming language to your skill set; it's about gaining the ability to create dynamic and interactive web experiences. In this section, you can explore the compelling reasons why learning JavaScript is valuable.

Key points to cover in this section:

**1. Foundation of Web Development:** JavaScript is a fundamental language for web development. Whether you're building a simple personal website or a complex web application, JavaScript is the primary tool for adding interactivity and dynamic functionality.

**2. Full-Stack Development:** Learning JavaScript can open doors to full-stack development. With Node.js, you can use JavaScript for server-side development, allowing you to build both the client and server components of web applications.

**3. Wide Range of Career Opportunities:** JavaScript developers are in high demand. Learning JavaScript can lead to a variety of job opportunities, from front-end development to full-stack development, and it's a valuable skill in the tech industry.

**4. Community and Ecosystem:** JavaScript has a vast and active community. This means access to a wealth of resources, libraries, frameworks, and online forums where you can seek help and collaborate with other developers.

**5. Cross-Platform Development:** With technologies like React Native and Electron, JavaScript allows you to build cross-platform mobile apps and desktop applications, reducing the need to learn entirely new languages for each platform.

**6. Job Market:** Discuss the strong job market for JavaScript developers and the competitive advantage of having JavaScript skills in your resume.

**7. Versatility:** JavaScript is not limited to web development. It can be used in various environments, including IoT (Internet of Things), game development, and more.

**8. Innovation and Modern Web Features:** JavaScript powers modern web features like single-page applications, real-time updates, and interactive user interfaces. Learning JavaScript enables you to create cutting-edge web applications.

**9. Constant Evolution:** The JavaScript language and ecosystem are constantly evolving, with new features and libraries emerging regularly. Learning JavaScript means you'll always have opportunities to grow and adapt to the latest developments.

**10. Resource Availability:** Mention the abundance of online resources, tutorials, courses, and books available for learning JavaScript. Also, emphasize that it's a beginner-friendly language.

**11. Competitive Advantage:** Learning JavaScript can give you a competitive edge in the job market by making you a well-rounded developer who can work on both the front-end and back-end of web applications.

**12. Contributing to Open Source:** Learning JavaScript also offers the opportunity to contribute to open-source projects and collaborate with other developers on projects that benefit the community.

In this section, you want to convey the numerous practical and career-related reasons for learning JavaScript. This will motivate readers and give them a clear sense of why investing their time and effort in mastering JavaScript is a wise choice.

# <span id="page-10-0"></span>**1.4. Setting Up Your Development Environment:**

Before you can start writing JavaScript code, you need to set up a development environment. This section will guide you through the process of configuring your computer for JavaScript development. Here are the key points to cover:

#### **1. Text Editors and Integrated Development Environments (IDEs):**

Text Editors and Integrated Development Environments (IDEs) are two different types of software tools used for writing and managing code. Each has its own set of features and is suitable for different types of developers and projects. Here's an explanation of the key differences:

#### **Text Editors:**

**1. Simplicity and Lightweight:** Text editors are typically lightweight and fast. They are designed for simplicity and speed, making them excellent choices for quickly editing files.

**2. Extensibility:** Text editors can be extended through plugins or extensions, which allows you to customize your development environment by adding only the features you need. This lightweight and modular approach is a key characteristic.

**3. Language-Agnostic:** Text editors are often language-agnostic, meaning they can be used for coding in various programming languages. They lack deep integration with any specific language or framework.

**4. Basic Features:** Text editors offer basic features such as syntax highlighting, code folding, and find-and-replace functionality. They are suitable for editing and writing code but may lack more advanced features like debugging and project management.

**5. Popular Text Editors:** Examples of popular text editors include Visual Studio Code, Sublime Text, Atom, Notepad++, and Vim. These editors have active communities and rich plugin ecosystems.

**6. Learning Curve:** Text editors tend to have a shorter learning curve, making them beginner-friendly.

#### **Integrated Development Environments (IDEs):**

**1. All-In-One Solution:** IDEs provide an all-in-one solution for software development. They are feature-rich, combining code editors with tools for debugging, testing, version control, and project management.

**2. Language and Framework Integration:** IDEs often have deep integration with specific programming languages and frameworks. For example, WebStorm is tailored for web development and JavaScript, while Visual Studio is popular for .NET development.

**3. Code Assistance:** IDEs offer advanced code assistance features such as auto-completion, code refactoring, and real-time error checking. They can help you write code more efficiently and with fewer errors.

**4. Built-in Debugging:** IDEs come with built-in debugging tools, allowing you to set breakpoints, inspect variables, and step through your code for troubleshooting.

**5. Project Management:** IDEs provide features for managing projects, including project templates, dependency management, and build tools. This is particularly useful for large-scale software development.

**6. Integrated Version Control:** Many IDEs come with integrated version control systems like Git, making it easier to manage and collaborate on code repositories.

**7. Resource-Intensive:** IDEs can be more resource-intensive compared to text editors. They require more memory and processing power, which might be a consideration for older or less powerful computers.

**8. Language Specialization:** Some IDEs are highly specialized for certain languages or platforms, which can make them less versatile for developers working with a wide range of technologies.

# **Choosing Between a Text Editor and an IDE:**

The choice between a text editor and an IDE depends on your specific needs and preferences. If you value simplicity, flexibility, and are working on projects with various languages, a text editor like Visual Studio Code or Sublime Text may be a good fit. If you require a comprehensive development environment with deep language integration, advanced debugging, and project management capabilities, an IDE like WebStorm or Visual Studio might be more suitable. In many cases, it's a matter of personal preference, and developers often use a combination of both text editors and IDEs based on the context of their work.

# **2. Creating Your First JavaScript File:**

# **Step 1: Set Up Your Development Environment**

Before you start, make sure you have a text editor or integrated development environment (IDE) installed. For this guide, we'll use Visual Studio Code, a popular and free text editor.

- Download and install Visual Studio Code (VS Code) from the official website: <https://code.visualstudio.com>
- Launch Visual Studio Code.

# **Step 2: Create a New JavaScript File**

- In Visual Studio Code, click on "File" in the top-left corner, then select "New File."
- You'll see a blank file open in the editor. Save it with a ".html" extension, like "index.html." HTML files can contain JavaScript, and we'll use this as a container for our JavaScript code.

#### **Step 3: Write the HTML Structure**

● In your "index.html" file, create the basic HTML structure:

#### html

```
<!DOCTYPE html>
<html>
<head><title>My JavaScript Hello World</title>
</head>
<body>
    <h1>Hello, World!</h1>
    <script src="script.js"></script>
</body>
</html>
```
Here, we have an HTML document with a title and a heading that displays "Hello, World!" We also include a `<script>` tag that references an external JavaScript file called "script.js."

#### **Step 4: Create the JavaScript File**

- In Visual Studio Code, click on "File" in the top-left corner, then select "New File."
- Save the new file as "script.is" in the same directory as your "index.html" file.
- Write the JavaScript Code
- In "script.js," write your JavaScript code. For a simple "Hello, World!" program, you can use the `console.log` function to print a message to the browser's console.

#### javascript

# console.log("Hello, World!");

#### **Step 5: Open Your HTML File in a Web Browser**

- Save both "index.html" and "script.js" in Visual Studio Code.
- Open your "index.html" file in a web browser. You can do this by right-clicking the "index.html" file in your file explorer and selecting "Open with" and then choosing your preferred browser.

#### **Step 6: View the Console Output**

- After opening the HTML file, right-click anywhere on the web page, select "Inspect" (or press F12) to open the developer tools.
- In the developer tools, go to the "Console" tab. You should see the "Hello, World!" message printed to the console.

Congratulations! You've successfully created a basic JavaScript program and executed it in a web browser. This simple "Hello, World!" example serves as a foundation for more complex JavaScript projects, and it demonstrates how to interact with the browser's developer tools to view console output.

# <span id="page-14-0"></span>**2. Basic JavaScript Concepts**

# <span id="page-14-1"></span>**2.1. Variables and Data Types:**

JavaScript uses variables to store and manage data. In this section, we'll explore variables and the various data types available in JavaScript.

#### **Variables:**

#### **1. Declaring Variables:**

- Variables are declared using the **`var`**, **`let`**, or **`const`** keyword. **`let`** and **`const`** are recommended in modern JavaScript, with **`const`** for values that won't change and **`let`** for values that may change.

```
javascript
```

```
let name = "John";
const age = 30;
```
#### **2. Variable Naming Rules:**

- Variable names can include letters, digits, underscores, and dollar signs.
- Variable names must begin with a letter, underscore, or dollar sign.
- Variable names are case-sensitive.

#### **3. Data Assignment:**

- You can assign values to variables using the assignment operator (**`=`**).

```
javascript
```
let  $x = 10$ ;

#### **4. Reassignment:**

- **`let`** allows reassignment of variables.

javascript

let 
$$
y = 5
$$
;

\n $y = 7$ ; // Reasonment is allowed

# **5. Constants (const):**

- Variables declared with **`const`** cannot be reassigned.

javascript

const pi = 3.14159265359;

#### **6. Scope:**

- Variables have function or block scope.

- Variables declared with **`var`** have function scope, while those declared with **`let`** and **`const`** have block scope.

# **Data Types:**

#### **1. Primitive Data Types:**

- JavaScript has several primitive data types:
	- **String:** Textual data enclosed in single or double quotes.
	- **Number:** Numeric data, which can be integers or floating-point numbers.
	- **Boolean:** Represents true or false values.
	- **Null:** Represents the absence of a value.
	- **Undefined:** Represents uninitialized variables or missing properties.

# **2. Composite Data Types:**

- JavaScript also has composite data types, such as:

- **Object:** A collection of key-value pairs, often used for complex data structures.
- **Array:** An ordered list of values, often used to store multiple items of the same type.
- **Function:** A reusable block of code that can be called with or without parameters.

# **3. Typeof Operator:**

- You can use the **`typeof`** operator to check the data type of a variable.

#### javascript

```
let name = "John";
console.log(typeof name); // Outputs "string"
```
# **4. Type Conversion:**

- JavaScript can automatically convert between data types.

- You can explicitly convert data types using functions like **`parseInt`**, **`parseFloat`**, and **`String`**.

javascript

```
let numStr = "42";
let num = parseInt(numStr); // Converts a string to a number
```
Understanding variables and data types is foundational to working with JavaScript. These concepts enable you to store and manipulate data, which is essential in any JavaScript program.

# <span id="page-16-0"></span>**2.2. Operators:**

Operators in JavaScript are symbols that perform operations on values. They allow you to manipulate data, perform mathematical calculations, make comparisons, and more. This section will introduce you to the most common operators in JavaScript.

# **1. Arithmetic Operators:**

Arithmetic operators perform mathematical calculations on numeric values.

- **Addition (+):** Adds two values.
- **Subtraction (-):** Subtracts the right operand from the left operand.
- **Multiplication (\*):** Multiplies two values.
- **Division (/):** Divides the left operand by the right operand.
- **Modulus (%):** Returns the remainder after division.
- **Exponentiation (\*\*):** Raises the left operand to the power of the right operand.

Example:

javascript

```
let a = 5;
let b = 3;
let sum = a + b; // 8
let difference = a - b; // 2
let product = a * b; // 15
let quotient = a / b; // 1.666...
let remainder = a % b; // 2
let power = a ** b; // 125
```
#### **2. Assignment Operators:**

Assignment operators assign values to variables.

- **Assignment (=):** Assigns a value to a variable.
- **Addition Assignment (+=):** Adds and assigns the result to a variable.
- **Subtraction Assignment (-=):** Subtracts and assigns the result to a variable.
- **Multiplication Assignment (\*=):** Multiplies and assigns the result to a variable.
- **Division Assignment (/=):** Divides and assigns the result to a variable.

Example:

#### javascript

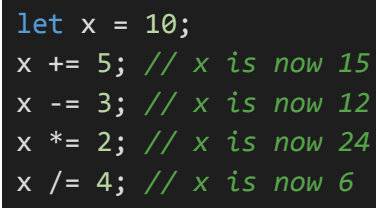

#### **3. Comparison Operators:**

Comparison operators compare two values and return a Boolean result (true or false).

- **Equal (==):** Checks if two values are equal.

- **Not Equal (!=):** Checks if two values are not equal.

- **Strict Equal (===):** Checks if two values are equal and of the same data type.

- **Strict Not Equal (!==):** Checks if two values are not equal and/or not of the same data type.

- **Greater Than (>):** Checks if the left operand is greater than the right operand.

- **Less Than (<):** Checks if the left operand is less than the right operand.

- **Greater Than or Equal (>=):** Checks if the left operand is greater than or equal to the right operand.

- **Less Than or Equal (<=):** Checks if the left operand is less than or equal to the right operand.

Example:

javascript

```
let num1 = 10;
let num2 = 5;
console.log(num1 == num2); // false
console.log(num1 === num2); // false
console.log(num1 > num2); // true
console.log(num1 <= num2); // false
```
# **4. Logical Operators:**

Logical operators are used to combine or modify Boolean values.

- **Logical AND (&&):** Returns true if both operands are true.

- **Logical OR (||):** Returns true if at least one operand is true.

- **Logical NOT (!):** Inverts the value of the operand.

Example:

#### javascript

```
let isTrue = true;
let isFalse = false;
console.log(isTrue && isFalse); // false
console.log(isTrue || isFalse); // true
console.log(!isTrue); // false
```
#### **5. Increment and Decrement Operators:**

Increment and decrement operators are used to increase or decrease numeric values.

- **Increment (++):** Increases the value by 1.
- **Decrement (--):** Decreases the value by 1.

Example:

javascript

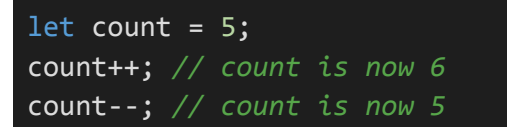

These are the basic operators in JavaScript, and they play a fundamental role in performing various operations in your code. Understanding how to use operators effectively is essential for writing JavaScript programs.

#### <span id="page-19-0"></span>**2.3. Control Flow (if statements, loops):**

Control flow statements in JavaScript allow you to make decisions and create repetitive processes in your code. This section introduces if statements for conditional execution and loops for repetitive tasks.

#### **1. Conditional Statements (if, else if, else):**

Conditional statements allow you to execute code based on a condition. The most common conditional statement is the **`if`** statement, which has optional **`else if`** and **`else`** clauses.

#### **- if Statement:**

- Executes code if a specified condition is true.

#### **- else if Statement:**

- Provides an alternative condition to be tested if the previous **`if`** or **`else if`** condition(s) are false.

#### **- else Statement:**

- Executes code if none of the preceding conditions are true.

Example:

javascript

```
let temperature = 25;
if (temperature > 30) {
    console.log("It's hot outside.");
} else if (temperature >= 20) {
    console.log("The weather is pleasant.");
} else {
    console.log("It's cold outside.");
}
```
#### **2. Loops (for, while, do...while):**

Loops allow you to execute a block of code repeatedly until a specific condition is met. JavaScript supports several types of loops.

#### **- for Loop:**

- Executes a block of code a specified number of times.

#### **- while Loop:**

- Repeatedly executes a block of code while a specified condition is true.

# **- do...while Loop:**

- Similar to a **`while`** loop, but the block of code is executed at least once, even if the condition is false.

Example (for loop):

javascript

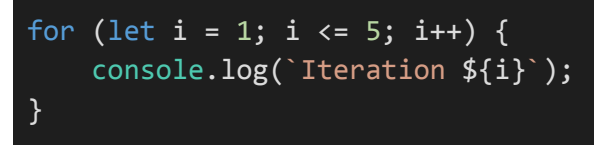

Example (while loop):

javascript

```
let i = 1;
while (i \leq 5) {
    console.log(`Iteration ${i}`);
    i++;
}
```
Example (do...while loop):

javascript

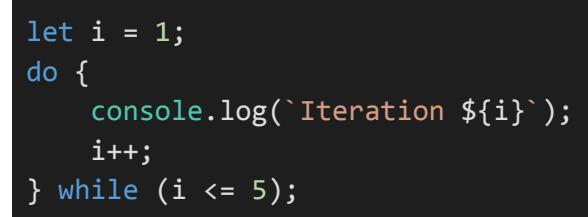

# **3. Loop Control Statements (break, continue):**

#### **- break:**

- Terminates the current loop and continues with the next statement after the loop.

#### **- continue:**

- Skips the current iteration of a loop and proceeds to the next iteration.

Example (break):

# javascript

```
for (let i = 1; i \le 10; i++) {
    if (i == 5) {
        break; // Stop the loop when i equals 5
    }
    console.log(i);
}
```
Example (continue):

javascript

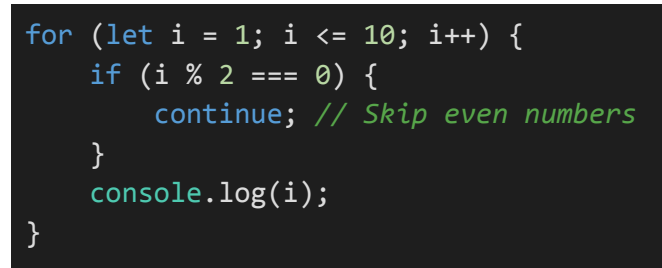

These control flow structures are essential for creating decision-making logic and executing repetitive tasks in your JavaScript code. They enable you to build more dynamic and powerful applications.

# <span id="page-22-0"></span>**2.4. Functions:**

Functions are reusable blocks of code that perform a specific task or group of tasks. They play a fundamental role in structuring JavaScript programs and promoting code reusability. Here, we'll cover the basics of creating and using functions in JavaScript.

#### **1. Function Declaration:**

A function is declared using the **`function`** keyword, followed by a name, a list of parameters enclosed in parentheses, and a code block enclosed in curly braces.

javascript

```
function greet(name) {
   console.log(`Hello, ${name}!`);
}
```
# **2. Function Invocation:**

You can call (invoke) a function by using its name followed by a pair of parentheses. If the function expects parameters, you pass them as arguments within the parentheses.

javascript

```
greet("John"); // Call the greet function with the argument "John"
```
#### **3. Function Parameters and Arguments:**

Parameters are placeholders for values that a function expects, while arguments are the actual values passed to the function when it is called.

javascript

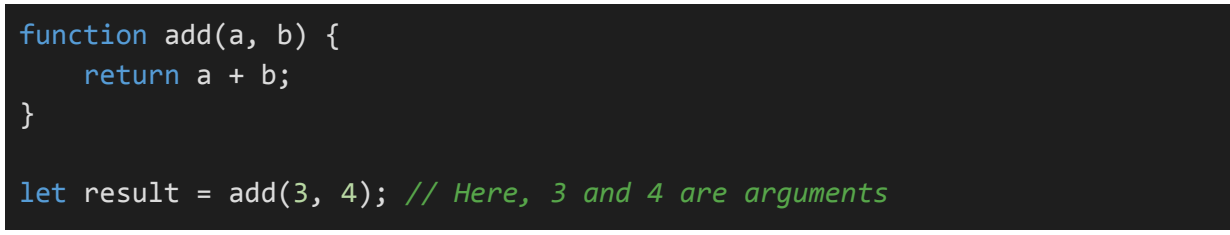

#### **4. Return Statement:**

Functions can return values using the **`return`** statement. The returned value can be assigned to a variable or used directly in an expression.

#### javascript

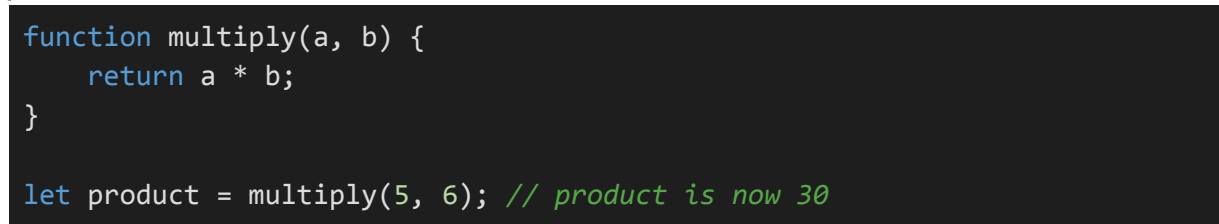

# **5. Function Expressions:**

Functions can also be defined as expressions and assigned to variables. These are often anonymous functions.

#### javascript

```
const square = function(x) {
    return x * x;
};
```
# **6. Arrow Functions:**

Arrow functions provide a more concise syntax for creating functions, especially for simple, single-expression functions.

javascript

const double =  $(x)$  =>  $x * 2$ ;

#### **7. Scope:**

Variables declared within a function are considered local to that function and have function scope. They are not accessible outside the function. Variables declared outside of any function have global scope.

javascript

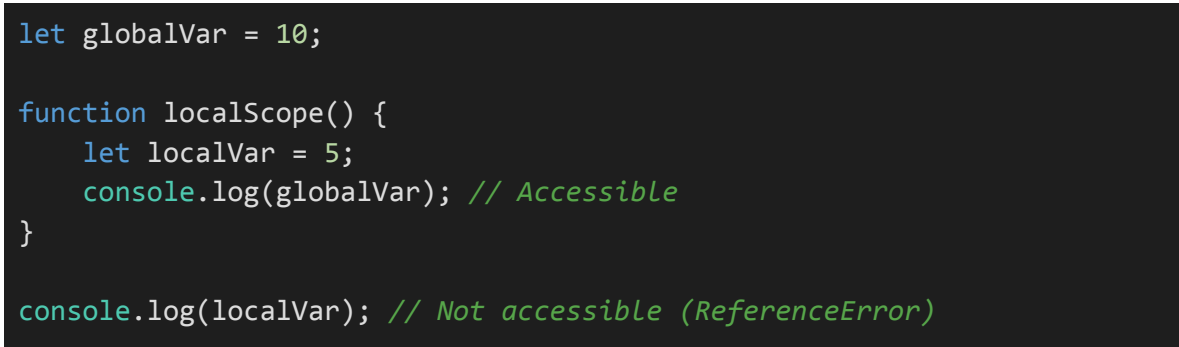

# **8. Function Hoisting:**

In JavaScript, function declarations are hoisted to the top of their containing scope. This means you can call a function before it is declared in the code.

javascript hoistedFunction(); *// This works* function hoistedFunction() { console.log("Hoisted function"); }

# **9. Function as a Parameter:**

Functions can be passed as arguments to other functions, allowing you to create higher-order functions.

javascript

```
function applyOperation(a, b, operation) {
    return operation(a, b);
}
function add(x, y) {
    return x + y;
}
let result = applyOperation(3, 4, add); // result is 7
```
#### **10. Anonymous Functions:**

Anonymous functions are functions without a name and are often used as callbacks or in situations where a function doesn't need a name.

javascript

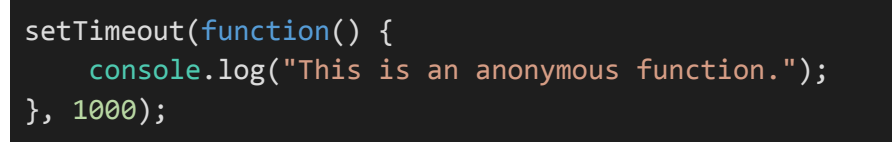

Functions are a cornerstone of JavaScript programming. They encapsulate logic, promote code reusability, and enable you to build modular and maintainable applications. Understanding how to create, use, and manage functions is crucial for any JavaScript developer.

# <span id="page-25-0"></span>**3. JavaScript in the Browser**

# <span id="page-25-1"></span>**3.1. Document Object Model (DOM):**

The Document Object Model (DOM) is a programming interface for web documents. It represents the structure of an HTML or XML document as a tree of objects, which allows you to interact with and manipulate the content and structure of a web page using JavaScript. This section introduces the DOM and how to work with it.

# **1. Understanding the DOM:**

- **HTML Document as a Tree:** The DOM represents an HTML document as a tree-like structure, where each element and piece of content is an object.

- **Node Hierarchy:** In the DOM tree, the HTML document is the root node, and other elements, such as **`<html>'**, **`<head>'**, and **`<br/>body>'**, are child nodes of the document.

- **Elements and Text Nodes:** Elements like **`<div>`**, **`<p>`**, and **`<a>`** are represented as objects, and text content is represented as text nodes.

# **2. Accessing DOM Elements:**

You can access and manipulate DOM elements using JavaScript. Common methods to access elements include:

- **`document.getElementById("elementId")`:** Retrieves an element by its `id` attribute.

- **`document.getElementsByClassName("className")`:** Retrieves elements by their class name.

- **`document.getElementsByTagName("tagName")`:** Retrieves elements by their tag name.

- **`document.querySelector("selector")`:** Retrieves the first element that matches a CSS selector.

- **`document.querySelectorAll("selector")`:** Retrieves all elements that match a CSS selector.

Example:

javascript

let elementById = document.getElementById("myElement"); let elementsByClass = document.getElementsByClassName("myClass"); let elementsByTag = document.getElementsByTagName("div"); let elementBySelector = document.querySelector("#myElement .myClass"); let elementsBySelectorAll = document.querySelectorAll(".myClass");

# **3. Modifying DOM Elements:**

You can change the content, attributes, and styles of DOM elements.

- **`element.textContent` and `element.innerHTML`:** Modify the text or HTML content of an element.

- **`element.setAttribute("attribute", "value")`:** Set an attribute's value.
- **`element.style.property = "value"`:** Change the style of an element.
- **`element.classList.add("className")`:** Add a CSS class to an element.

Example:

javascript

```
let myElement = document.getElementById("myElement");
myElement.textContent = "Updated text";
myElement.setAttribute("data-custom", "new-value");
myElement.style.color = "blue";
myElement.classList.add("highlight");
```
4. Creating and Appending Elements:

You can create new DOM elements and append them to the document.

- **`document.createElement("tagName")`:** Create a new element.

- **`parentElement.appendChild(newElement)`:** Append a new element as a child of an existing element.

Example:

javascript

```
let newDiv = document.createElement("div");
newDiv.textContent = "New element";
document.body.appendChild(newDiv);
```
#### **5. Event Handling:**

You can add event listeners to DOM elements to respond to user interactions.

```
- `element.addEventListener("event", callback)`: Attach an event handler to an element.
```
Example:

javascript

```
let button = document.getElementById("myButton");
button.addEventListener("click", function() {
    alert("Button clicked!");
});
```
Understanding the DOM is crucial for web development with JavaScript. It allows you to create interactive and dynamic web pages by manipulating the structure and content of HTML documents. You can use the DOM to respond to user actions and create engaging web applications.

# <span id="page-28-0"></span>**3.2. Handling Events:**

Handling events is a crucial part of building interactive web applications with JavaScript. Events are actions or occurrences that take place in the browser, such as a user clicking a button or resizing the browser window. This section covers event handling in JavaScript.

#### **1. Event Listeners:**

Event listeners are functions that "listen" for specific events to occur and execute a designated function (callback) in response. You can attach event listeners to DOM elements to respond to user interactions.

javascript

```
// Example: Adding a click event listener to a button
let button = document.getElementById("myButton");
button.addEventListener("click", function() {
    // This function is executed when the button is clicked
    console.log("Button clicked!");
});
```
#### **2. Event Types:**

There are many types of events that can be handled with event listeners, including:

- **Mouse Events:** Events related to mouse interactions, such as **`click`**, **`mouseover`**, and **`mousemove`**.

- **Keyboard Events:** Events related to keyboard interactions, like **`keydown`** and **`keyup`**.

- **Form Events:** Events related to form elements, such as **`submit`**, **`change`**, and **`input`**.

- **Window Events:** Events related to the browser window, such as **`resize`**, **`load`**, and **`scroll`**.

- **Custom Events:** You can also create and trigger custom events.

#### **3. Event Handling Best Practices:**

When working with events, consider the following best practices:

- **Use Unobtrusive JavaScript:** Separate your JavaScript from your HTML. Avoid inline event handlers (e.g., `onclick` attributes) and use event listeners in your JavaScript code.

- **Event Delegation:** When dealing with multiple elements of the same type, use event delegation by attaching an event listener to a common ancestor and determining the target element within the callback function.

- **Remove Event Listeners:** To prevent memory leaks, remove event listeners when they are no longer needed, especially when working with single-page applications.

- **Cross-Browser Compatibility:** Be aware of differences in event handling between browsers and use libraries like jQuery or modern event handling methods to ensure cross-browser compatibility.

# **4. Event Object:**

When an event occurs, an event object is automatically created and passed to the event listener's callback function. This object contains information about the event, such as the type of event, the target element, and any event-specific properties.

javascript

```
let button = document.getElementById("myButton");
button.addEventListener("click", function(event) {
    console.log("Button clicked!");
    console.log(event.type); // Event type
    console.log(event.target); // Target element
});
```
# **5. Preventing Default Behavior:**

In some cases, you may want to prevent the default behavior of an event, such as preventing a form from submitting or a link from navigating to a new page. You can do this by calling **`event.preventDefault()`** within the event handler.

javascript

```
let link = document.getElementById("myLink");
link.addEventListener("click", function(event) {
    event.preventDefault(); // Prevent the link from navigating
    console.log("Link clicked, but navigation prevented.");
});
```
Understanding event handling is crucial for building responsive and interactive web applications. With event listeners, you can make your web pages respond to user actions and create dynamic user experiences.

# <span id="page-30-0"></span>**3.3. Manipulating HTML and CSS:**

In addition to handling events, JavaScript enables you to dynamically manipulate HTML content and CSS styles, allowing you to create interactive and responsive web applications. This section covers techniques for manipulating HTML and CSS using JavaScript.

#### **1. Modifying HTML Content:**

JavaScript can be used to change the content of HTML elements. Common methods include:

- **`element.textContent` and `element.innerHTML`:** You can modify the text or HTML content of an element by assigning new values to these properties.

#### javascript

```
let element = document.getElementById("myElement");
element.textContent = "New text content";
element.innerHTML = "<strong>New HTML content</strong>";
```
#### **2. Modifying CSS Styles:**

JavaScript can be used to dynamically change the CSS styles of HTML elements. Common techniques include:

- **`element.style.property = "value"`:** You can change individual CSS properties directly.

javascript

```
let element = document.getElementById("myElement");
element.style.color = "blue";
element.style.fontSize = "18px";
```
- **`element.classList`:** The **`classList`** property allows you to manipulate CSS classes on an element. You can add, remove, toggle, or check for the presence of classes.

javascript

```
let element = document.getElementById("myElement");
element.classList.add("highlight");
element.classList.remove("inactive");
element.classList.toggle("active");
```
# **3. Creating and Modifying DOM Elements:**

JavaScript can create new DOM elements, modify existing elements, and manipulate their attributes. For example, you can create new elements, set attributes, and append them to the DOM.

javascript

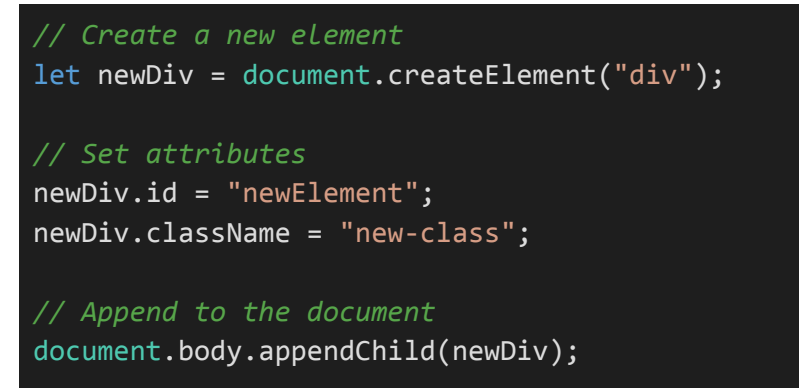

# **4. Removing DOM Elements:**

You can remove elements from the DOM using the **`removeChild()`** method. This can be useful for cleaning up or dynamically updating the content of a web page.

javascript

```
let elementToRemove = document.getElementById("toRemove");
elementToRemove.parentNode.removeChild(elementToRemove);
```
#### **5. Working with HTML Forms:**

JavaScript can interact with HTML forms by accessing form elements and handling form submissions. For example, you can access form elements by their **`name`** or **`id`** attributes and use the **`submit()`** method to submit a form programmatically.

#### **6. Animations and Transitions:**

JavaScript is often used to create animations and transitions on web pages. You can change CSS properties over time, create smooth transitions, and control the timing of animations.

#### **7. Dynamic Content Loading:**

JavaScript can be used to load content dynamically, making web applications more responsive without requiring a full page reload. Techniques include AJAX (Asynchronous JavaScript and XML) and the Fetch API to make requests and update page content.

By manipulating HTML and CSS with JavaScript, you can build dynamic and interactive web applications that respond to user actions, provide visual feedback, and load content without requiring full page reloads. These techniques are essential for creating modern web applications.

# <span id="page-33-0"></span>**3.4. Forms and Form Validation:**

Forms are a crucial part of web applications, allowing users to input data, submit information, and interact with your website. JavaScript can be used to enhance the functionality of forms, perform validation, and handle user input. This section covers forms and form validation in JavaScript.

#### **1. Working with Forms:**

JavaScript can be used to interact with HTML forms in several ways:

- **Accessing Form Elements:** You can access form elements (input fields, buttons, etc.) using methods like **`getElementById`**, **`getElementsByName`**, or **`querySelector`**.

javascript

```
let inputElement = document.getElementById("username");
let submitButton = document.querySelector("input[type='submit']");
```
- **Form Submission:** JavaScript can be used to intercept form submissions, validate data, and prevent the default form submission behavior.

javascript

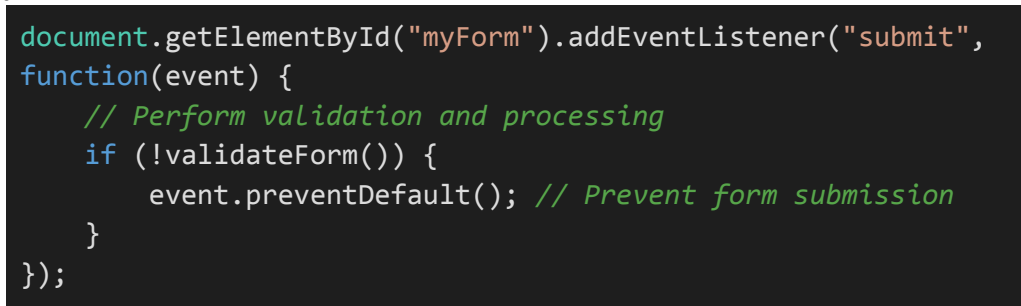

#### **2. Form Validation:**

Form validation ensures that user input is accurate and meets certain criteria. JavaScript can be used for both client-side and server-side validation.

- **Client-Side Validation:** JavaScript can be used to validate user input in real-time within the browser before the form is submitted. Common validation techniques include checking for required fields, email formats, password strength, and more.

- **Server-Side Validation:** While client-side validation is user-friendly, server-side validation is essential for security and data integrity. Server-side validation is performed on the server after form data is submitted and before it's processed.

#### javascript

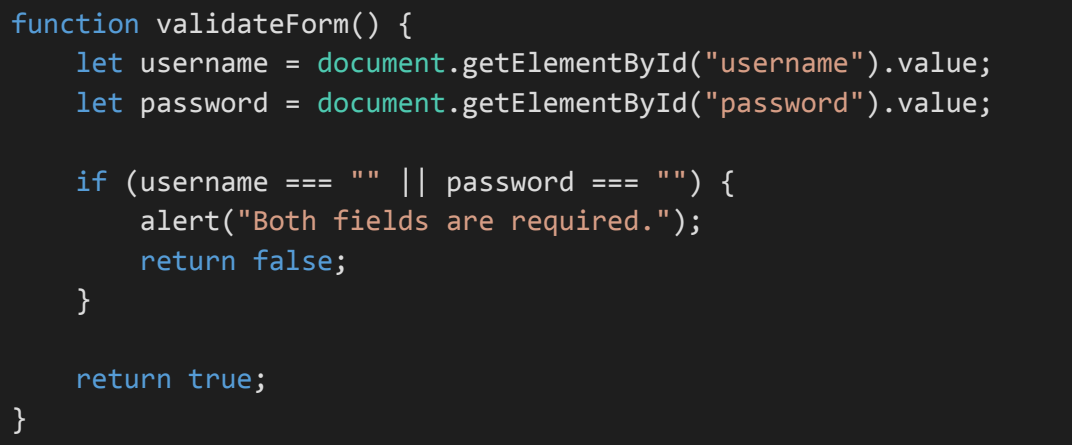

# **3. Real-Time Feedback:**

You can provide real-time feedback to users during form input using JavaScript. For example, you can display error messages as users enter data, indicating whether the input is valid or not.

javascript

```
document.getElementById("username").addEventListener("input", function() {
    let username = this.value;
    if (username.length < 4) {
       // Display an error message
          document.getElementById("username-error").textContent = "Username
is too short.";
   } else {
       // Clear the error message
        document.getElementById("username-error").textContent = "";
    }
});
```
#### **4. Form Reset:**

You can reset form fields and error messages using JavaScript, allowing users to start over if they encounter validation issues.

javascript

```
document.getElementById("reset-button").addEventListener("click",
function() {
    document.getElementById("myForm").reset();
   // Clear error messages
```
# document.getElementById("username-error").textContent = ""; });

# **5. Advanced Validation Libraries:**

For more complex form validation, you can consider using JavaScript libraries and frameworks like "jQuery Validation" or "React Hook Form." These libraries provide pre-built validation methods and tools for managing form state and behavior.

Working with forms and form validation is essential for creating user-friendly and secure web applications. JavaScript plays a central role in enhancing the functionality and user experience of web forms, helping users submit valid data and receive feedback in real-time.
# **4. Advanced JavaScript Concepts**

# **4.1. Closures and Scopes:**

Closures and scopes are advanced concepts in JavaScript that deal with how variables are accessed and preserved in different contexts. Understanding closures and scopes is essential for writing complex and maintainable JavaScript code.

# **1. Scopes:**

- **Global Scope:** Variables declared outside of any function are in the global scope and can be accessed from anywhere in your code. However, this can lead to potential naming conflicts and unexpected behavior.

- **Local Scope (Function Scope):** Variables declared within a function are in local scope and can only be accessed within that function. They are typically not accessible from outside the function.

javascript

```
let globalVar = "I'm global";
function exampleFunction() {
    let localVar = "I'm local";
    console.log(globalVar); // Accessible
    console.log(localVar); // Accessible
}
console.log(globalVar); // Accessible
console.log(localVar); // Not accessible (ReferenceError)
```
## **2. Closures:**

A closure is a function that retains access to variables from its outer (enclosing) scope, even after that outer function has finished executing. This behavior is a fundamental concept in JavaScript and is commonly used to create private variables and data encapsulation.

```
function outerFunction() {
   let outerVar = "I'm from the outer function";
   function innerFunction() {
```
console.log(outerVar); *// Accessing outerVar from the enclosing scope* } return innerFunction; } let closure = outerFunction(); *// outerFunction has finished executing, but innerFunction still has access to outerVar* closure(); *// "I'm from the outer function"*

In this example, **`innerFunction`** is a closure that has access to the **`outerVar`** variable even after **`outerFunction`** has completed.

# **3. Use Cases for Closures:**

Closures are widely used in JavaScript for various purposes:

- **Data Encapsulation:** Closures allow you to create private variables and encapsulate data within functions, making it inaccessible from the outside.

- **Callbacks:** Closures are often used to create callback functions that maintain access to the variables of their parent scope.

- **IIFE (Immediately-Invoked Function Expression):** Closures are used to create self-contained modules and avoid polluting the global scope.

```
let counter = (function() {
   let count = 0; // Private variable
   return function() {
        return count++;
   };
\})();
console.log(counter()); // 0
console.log(counter()); // 1
```
# **4. Garbage Collection:**

Closures can affect memory management because they may retain references to their enclosing scopes, preventing the garbage collector from releasing memory associated with those scopes. Be mindful of memory usage when using closures extensively.

Understanding closures and scopes is critical for writing clean and efficient JavaScript code, especially in advanced scenarios where data encapsulation and maintaining context are essential. Closures are a powerful feature of JavaScript and can be used to create elegant solutions to complex programming challenges.

# **4.2. Callbacks and Promises:**

Callbacks and Promises are fundamental concepts in JavaScript used for managing asynchronous operations, handling data, and controlling the flow of execution. These techniques are essential when working with events, timers, and network requests.

## **1. Callbacks:**

A callback is a function that is passed as an argument to another function and is executed after the completion of an asynchronous operation or a specific event. Callbacks are commonly used for handling asynchronous tasks such as reading files, making API requests, and handling user interactions.

Example of a simple callback:

javascript

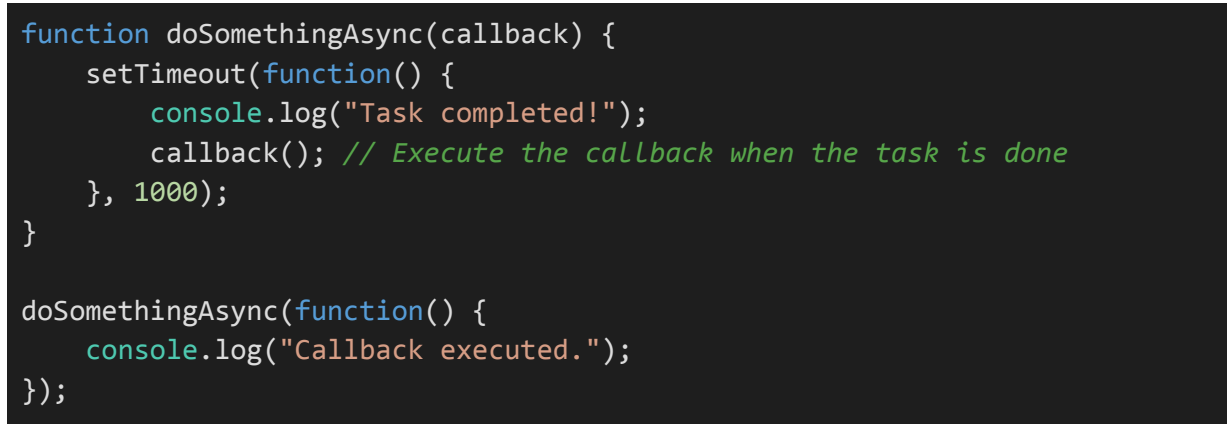

# **2. Callback Hell (Callback Pyramid):**

Nested callbacks can lead to a situation called "Callback Hell," where code becomes hard to read and maintain due to deep indentation levels. This problem can be mitigated by using named functions or adopting a more modern approach like Promises.

## **3. Promises:**

Promises are a more structured way to handle asynchronous operations. A Promise represents a value that may be available now, or in the future, or never. Promises provide a cleaner and more readable way to work with asynchronous code.

# **- Creating Promises:**

## javascript

```
const fetchData = () => {
    return new Promise((resolve, reject) => {
       // Simulate an asynchronous operation
        setTimeout(() => {
            const data = "Data fetched successfully";
            resolve(data); // Resolve the Promise
              // reject("Error: Data could not be fetched"); // Reject the
Promise in case of an error
        }, 1000);
    });
};
```
# **- Using Promises:**

### javascript

```
fetchData()
    .then(data => \{console.log(data);
        return anotherAsyncOperation(); // Chaining Promises
    })
    .then(result => \{console.log(result);
    })
    . \text{catch}(error \Rightarrow \{console.error(error);
    });
```
## **4. async/await:**

The **`async/await`** syntax is a modern and more concise way to work with Promises. It allows you to write asynchronous code that looks similar to synchronous code, making it more readable and maintainable.

Example:

## javascript

```
async function fetchData() {
    return new Promise(resolve => {
        setTimeout() => {
            const data = "Data fetched successfully";
            resolve(data);
        }, 1000);
    \overline{\});
}
async function fetchAndProcessData() {
    try {
        const data = await fetchData();
        console.log(data);
        const result = await anotherAsyncOperation();
        console.log(result);
    } catch (error) {
        console.error(error);
    }
}
fetchAndProcessData();
```
# **5. Error Handling:**

Promises allow for consistent and structured error handling through the use of the **`.catch()`** method. In **`async/await`**, errors can be handled with standard **`try...catch`** blocks.

Callbacks and Promises, especially when combined with **`async/await`**, are essential tools for managing asynchronous operations in JavaScript. They make code more readable and maintainable, and they help prevent "Callback Hell" situations, providing a more structured approach to handling asynchronous tasks.

# **4.3. ES6 Features (Arrow Functions, Classes, Modules):**

ECMAScript 6 (ES6), also known as ECMAScript 2015, introduced several new features and syntax enhancements to JavaScript, making the language more powerful and easier to work with. Here are some of the key features introduced in ES6:

## **1. Arrow Functions:**

Arrow functions provide a more concise and clear syntax for defining functions, especially for simple, one-liner functions. They automatically capture the **`this`** value from the surrounding code, which can be advantageous in certain situations.

javascript

```
// Traditional function
function add(a, b) {
    return a + b;
}
// Arrow function
const add = (a, b) => a + b;
```
#### **2. Classes:**

ES6 introduced a more structured and object-oriented way to define classes and objects in JavaScript. This syntax makes it easier to create and manage object-oriented code.

```
javascript
class Person {
  constructor(name, age) {
    this.name = name;
    this.age = age;
  }
  sayHello() {
    console.log(`Hello, my name is ${this.name}.`);
  }
}
const john = new Person("John", 30);
john.sayHello();
```
# **3. Modules:**

ES6 introduced a module system for JavaScript, allowing you to split your code into separate modules with their own scope and import/export functionality. This is beneficial for organizing and maintaining large codebases.

## **In a module (e.g., math.js):**

javascript

```
export function add(a, b) {
    return a + b;
}
export function subtract(a, b) {
    return a - b;
}
```
In another module:

javascript

```
import { add, subtract } from 'math';
console.log(add(5, 3));
console.log(subtract(10, 7));
```
## **4. Template Literals:**

Template literals are a more powerful way to work with strings. They allow you to embed expressions and variables directly in string literals, using backticks (``) as delimiters.

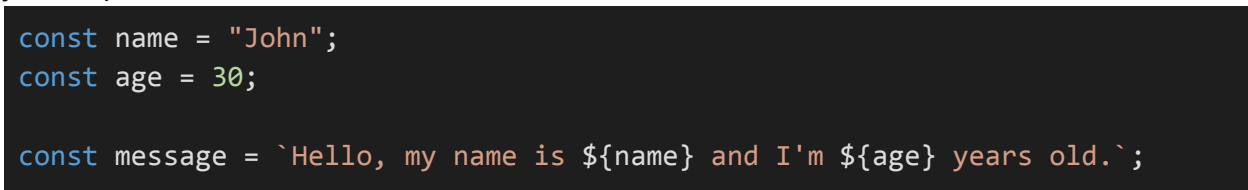

# **5. Destructuring:**

Destructuring allows you to extract values from objects and arrays and assign them to variables. This feature simplifies working with complex data structures.

# **Destructuring objects:**

javascript

```
const person = \{ name: "Alice", age: 25 \};const \{ name, age \} = person;
console.log(name); // "Alice"
console.log(age); // 25
```
# **Destructuring arrays:**

### javascript

```
const numbers = [1, 2, 3];
const [first, second, third] = numbers;
console.log(first); // 1
console.log(second); // 2
```
## **6. Spread and Rest Operators:**

The spread and rest operators (`...`) allow you to work with arrays and function arguments more effectively.

## **Spread operator (for arrays):**

javascript

const arr1 =  $[1, 2, 3]$ ; const  $arr2 = [...] . . arr1, 4, 5];$ console.log(arr2); *// [1, 2, 3, 4, 5]*

**Rest operator (for function parameters):**

javascript

```
function sum(...numbers) {
   return numbers.reduce((total, num) => total + num, 0);
}
console.log(sum(1, 2, 3, 4, 5)); // 15
```
ES6 brought many other features and enhancements to JavaScript, making it a more powerful and expressive language for modern web development. These features simplify code, improve readability, and allow for more organized and modular code structures.

# **5. Asynchronous Programming**

# **5.1. Introduction to Asynchronous Programming:**

Asynchronous programming is a fundamental concept in modern software development, especially in web development. It enables your code to perform tasks concurrently without blocking the main execution thread. This is crucial for building responsive and efficient applications that can handle tasks like making network requests, reading files, or executing time-consuming computations without freezing the user interface.

Here are the key components and concepts related to asynchronous programming in JavaScript:

## **1. Synchronous vs. Asynchronous:**

- **Synchronous Code:** In synchronous code, tasks are executed one after the other in a sequential manner. Each task must complete before the next one starts, which can lead to blocking and slow performance, especially in web applications.

- **Asynchronous Code:** In asynchronous code, tasks are executed concurrently. Instead of waiting for a task to complete before moving to the next one, you can start a task and continue with other tasks. Asynchronous code uses mechanisms like callbacks, Promises, and async/await to manage the flow of execution.

#### **2. Callbacks:**

Callbacks are functions that are passed as arguments to other functions and are executed when specific tasks are completed. They are a common way to handle asynchronous operations in JavaScript. For example, when making an asynchronous network request, you can provide a callback function to handle the response.

```
function fetchData(callback) {
   // Simulate an asynchronous operation (e.g., fetching data)
    setTimeout(function() {
        const data = "Some data fetched from the server";
        callback(data);
    }, 1000);
}
function handleData(data) {
    console.log("Data received:", data);
}
```
# fetchData(handleData);

### **3. Promises:**

Promises are a more structured and versatile way to work with asynchronous code. They provide a cleaner and more readable syntax for handling asynchronous operations, including error handling.

#### javascript

```
function fetchData() {
   return new Promise((resolve, reject) => {
        setTimeout( ) = > {
            const data = "Some data fetched from the server";
            resolve(data); // Promise is resolved
            // To handle errors: reject("Error message")
        \}, 1000;
   });
}
fetchData()
    .then(data => \{console.log("Data received:", data);
   })
    \cdotcatch(error => {
       console.error("Error:", error);
   });
```
#### **4. async/await:**

The **`async/await`** syntax, introduced in ES6, provides a more natural and synchronous-looking way to write asynchronous code. It allows you to write code that appears sequential while still being asynchronous under the hood.

```
async function fetchData() {
    return new Promise(resolve => {
        setTimeout() => {
            const data = "Some data fetched from the server";
```

```
resolve(data);
        }, 1000);
   });
}
async function processData() {
   try {
        const data = await fetchData();
        console.log("Data received:", data);
   } catch (error) {
        console.error("Error:", error);
   }
}
processData();
```
# **5. Handling Concurrency:**

Asynchronous programming is essential for handling concurrent tasks efficiently. It's used in scenarios like making multiple network requests simultaneously, processing data in parallel, and managing user interactions while background tasks are running.

Asynchronous programming is a core concept in modern software development, and understanding how to work with callbacks, Promises, and async/await is crucial for building responsive, performant, and user-friendly applications.

# **5.2. Callbacks and Callback Hell:**

Callbacks are a powerful tool for handling asynchronous operations in JavaScript. However, when used extensively, they can lead to a situation known as "Callback Hell" or "Pyramid of Doom." This occurs when callbacks are heavily nested, making the code difficult to read, maintain, and reason about.

Here's an example to illustrate Callback Hell:

javascript

```
fetchData(function(data) {
    processData(data, function(result) {
        displayResult(result, function() {
           // And so on...
        });
    });
});
```
In this code, each callback depends on the result of the previous one, leading to a deeply nested structure that's hard to manage.

## **Issues with Callback Hell:**

1. **Readability and Maintainability:** Deeply nested callbacks can make the code difficult to read and understand, leading to maintenance challenges.

2. **Error Handling:** Handling errors in nested callbacks can be error-prone, and it's easy to miss error cases.

3. **Limited Reusability:** Code with deeply nested callbacks tends to be less modular and less reusable.

## **Solutions to Callback Hell:**

To mitigate the issues associated with Callback Hell, you can employ several strategies and patterns:

## **1. Named Functions:**

Break down the callbacks into named functions, making the code more readable and allowing for better error handling and testing.

javascript

```
fetchData(function(data) {
   processData(data, function(result) {
        displayResult(result, function() {
            // And so on...
        });
    });
});
```
# **2. Promises:**

Use Promises to simplify the management of asynchronous code. Promises provide a more structured way to handle asynchronous operations and can help eliminate deep nesting of callbacks.

javascript

```
fetchData()
    .then(processData)
    .then(displayResult)
    .catch(errorHandler);
```
# **3. async/await:**

Async/await is an even more expressive way to handle asynchronous code, providing a sequential and synchronous-looking syntax for working with Promises. This can significantly improve the readability of asynchronous code.

```
async function main() {
   try {
        const data = await fetchData();
        const result = await processData(data);
        await displayResult(result);
   } catch (error) {
        errorHandler(error);
    }
}
main();
```
# **4. Modularization:**

Break down complex tasks into smaller, more modular functions that encapsulate specific functionality. This approach makes your code easier to understand and maintain.

javascript

```
async function main() {
   try {
       const data = await fetchAndProcessData();
        await displayResult(data);
    } catch (error) {
        errorHandler(error);
    }
}
main();
```
# **5. Library Functions:**

Leverage libraries and utility functions that are designed for asynchronous control flow, such as **`async.js`** or the built-in **`util.promisify`** in Node.js.

Callback Hell can be mitigated by adopting better practices and modern JavaScript features like Promises and async/await. By breaking down complex tasks into smaller, modular functions and using error handling strategies, you can write clean and maintainable asynchronous code.

# **5.3. Promises:**

Promises are a powerful and more structured way to work with asynchronous code in JavaScript. They provide a clean and readable syntax for handling asynchronous operations and managing their results, including error handling. Promises were introduced in ECMAScript 6 (ES6) and have become a standard feature of the language.

A Promise represents a value that may be available now, in the future, or never. It can be in one of three states:

**1. Pending:** The initial state when the Promise is created, and it hasn't resolved or rejected yet.

**2. Fulfilled (Resolved):** When the operation has successfully completed, and the Promise has a result value.

**3. Rejected:** When the operation has failed, and the Promise has an error reason.

Here's how to create and use Promises:

# **Creating a Promise:**

javascript

```
const myPromise = new Promise((resolve, reject) => {
   // Simulate an asynchronous operation, e.g., fetching data
   setTimeout( ) => \{const data = "Data fetched successfully";
       resolve(data); // Resolve the Promise with the data
       // To handle errors: reject("Error message")
   \}, 1000;
});
```
## **Consuming a Promise:**

You can consume a Promise using the **`.then()`** and **`.catch()`** methods to handle the resolved or rejected states.

```
myPromise
    .then(data => \{console.log("Data received:", data);
    })
```
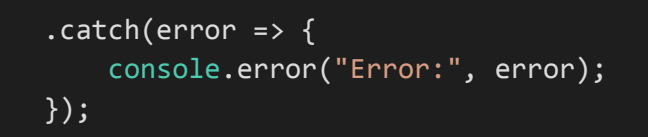

Chaining Promises:

Promises can be chained to create a sequence of asynchronous operations. Each **`.then()`** call returns a new Promise.

javascript

| fetchData()                |  |  |
|----------------------------|--|--|
| .then(processData)         |  |  |
| .then(displayResult)       |  |  |
| $: catch (errorHandler)$ ; |  |  |

# **Promise.all:**

**`Promise.all`** is used when you need to execute multiple Promises in parallel and wait for all of them to complete.

javascript

```
const promise1 = fetchResource1();
const promise2 = fetchResource2();
const promise3 = fetchResource3();
Promise.all([promise1, promise2, promise3])
    .then(results => \{// Handle the results
    })
    \cdotcatch(error => {
        // Handle any errors
    });
```
# **Promise.race:**

**`Promise.race`** is used when you want to wait for the first Promise to resolve or reject.

#### javascript

```
const promise1 = fetchResource1();
const promise2 = fetchResource2();
Promise.race([promise1, promise2])
    .then(result => \{// Handle the first resolved Promise
    })
    . \text{catch}(error \Rightarrow \{// Handle the first rejected Promise
    });
```
Promises provide a more structured and clean way to handle asynchronous operations and error handling in JavaScript. They have become the standard for managing asynchronous code in modern web development and are often used in combination with `async/await` for even more expressive and readable code. Promises help prevent "Callback Hell" and make it easier to write, read, and maintain asynchronous code.

# **5.4. Async/Await:**

**`async/await`** is a more modern and expressive way to work with asynchronous code in JavaScript. Introduced in ECMAScript 2017 (ES8), it allows you to write asynchronous code that looks and behaves more like synchronous code, making it easier to read and maintain.

**`async`** and **`await`** are used in conjunction with Promises, allowing you to write asynchronous code that appears sequential. Here's how **`async/await`** works:

## **1. The `async` Keyword:**

To define an asynchronous function, you use the **`async`** keyword before the function declaration. This tells JavaScript that the function will contain asynchronous operations and will return a Promise.

javascript

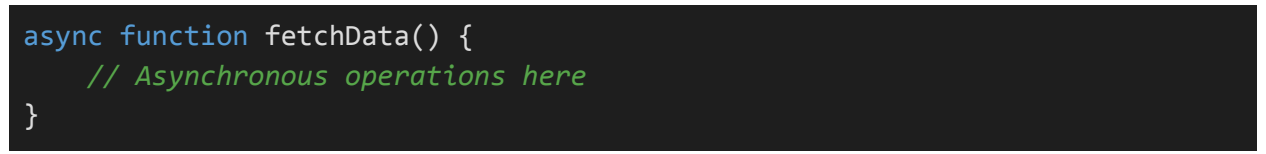

## 2. The **`await`** Keyword:

Inside an asynchronous function, you can use the **`await`** keyword before a Promise. This pauses the function's execution until the Promise is resolved, and the result is returned. You can use **`await`** only within asynchronous functions.

javascript

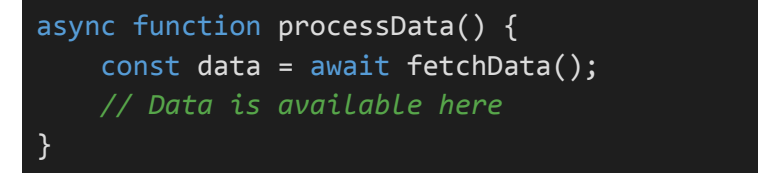

## **3. Error Handling:**

You can use standard try...catch blocks to handle errors when using **`async/await`**. If a Promise is rejected, an exception will be thrown, and you can catch it.

```
async function process() {
   try {
```
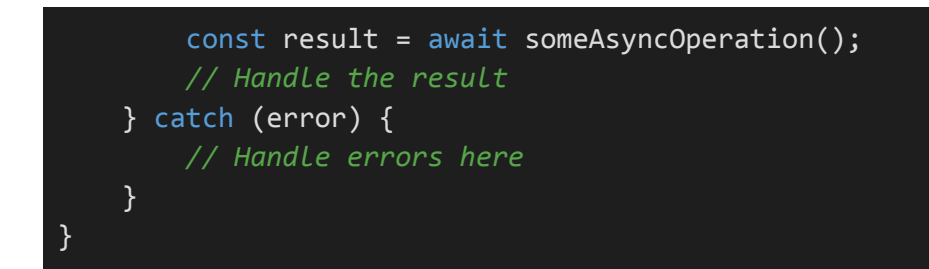

# **4. Chaining `async/await` Functions:**

You can chain **`async/await`** functions, making it easier to create a sequence of asynchronous operations:

javascript

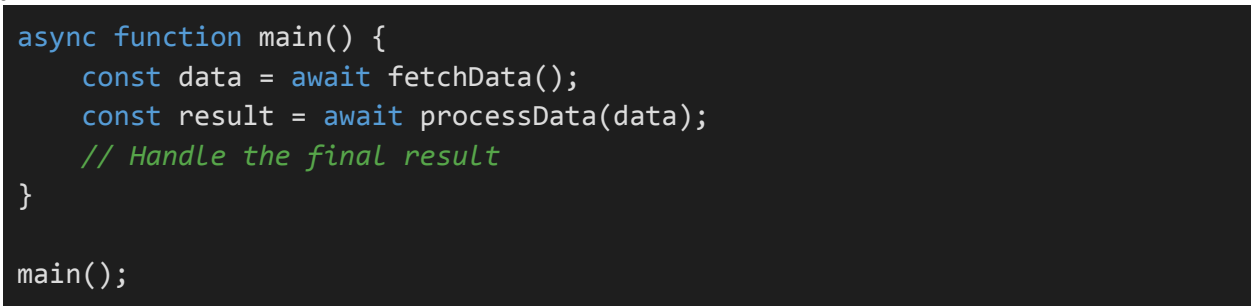

## **5. Parallel `async/await`:**

You can run multiple asynchronous operations in parallel and wait for all of them to complete by using **`Promise.all`** with **`async/await`**:

```
javascript
```

```
async function fetchData() {
    const data1 = fetchResource1();
    const data2 = fetchResource2();
    const [result1, result2] = await Promise.all([data1, data2]);
    // Handle the results
}
```
**`async/await`** is a more intuitive and readable way to write asynchronous code, and it has become the preferred method for managing asynchronous operations in modern JavaScript. It significantly improves code readability and maintainability, making it easier to handle complex, asynchronous tasks. When combined with Promises, it provides a structured and powerful approach to asynchronous programming.

# **6. Working with APIs**

# **6.1. Fetch API:**

The Fetch API is a modern JavaScript API for making network requests, primarily for fetching resources (such as data or files) from a server or another location. It provides a more flexible and powerful way to work with HTTP requests compared to older techniques like XMLHttpRequest.

Here's how to use the Fetch API to make GET and POST requests:

# **1. Making a GET Request:**

To fetch data from a server using a GET request, use the **`fetch()`** method. It returns a Promise that resolves to the Response object representing the response to the request.

javascript

```
fetch('https://api.example.com/data')
    .then(response => \{if (!response.ok) {
            throw new Error('Network response was not ok');
        }
        return response.json();
    })
    .then(data => \{// Process the data
        console.log(data);
    })
    . \text{catch}(error \Rightarrow \{// Handle errors
        console.error('Fetch error:', error);
    });
```
# **2. Making a POST Request:**

To send data to a server using a POST request, you can provide additional options in the **`fetch()`** method, including the method type and the data to send in the request body.

## javascript

```
const postData = {
    username: 'user123',
    email: 'user@example.com'
};
fetch('https://api.example.com/postData', {
    method: 'POST',
    headers: {
        'Content-Type': 'application/json'
    },
    body: JSON.stringify(postData)
})
.then(response \Rightarrow {
    if (!response.ok) {
        throw new Error('Network response was not ok');
    }
    return response.json();
})
.then(data => {
    // Process the response data
    console.log(data);
})
\cdotcatch(error => {
    // Handle errors
    console.error('Fetch error:', error);
});
```
## **3. Handling Responses:**

The **`fetch()`** method returns a Response object that you can use to check the status of the response, read the response data, and access headers.

- To check if the response was successful (status code 200-299), you can use **`response.ok`**.

- To read the response body, you can use methods like **`response.json()`**, **`response.text()`**, or **`response.blob()`** based on the expected content type.

- You can access response headers using **`response.headers`**.

# **4. Headers and Options:**

You can set custom headers and other options in the 'fetch()' method to control the request, such as specifying the request method, headers, and mode (e.g., 'cors', 'no-cors', 'same-origin').

## javascript

```
fetch('https://api.example.com/data', {
    method: 'GET',
    headers: {
        'Authorization': 'Bearer your-access-token'
    },
    mode: 'cors'
})
.then(response => \{// Handle the response
})
. \text{catch}(error \Rightarrow \{// Handle errors
});
```
# **5. CORS and Same-Origin Policy:**

When making cross-origin requests (i.e., requests to a different domain), be aware of Cross-Origin Resource Sharing (CORS) policies, which can restrict or allow such requests. You may need to configure server settings to enable CORS.

The Fetch API is a versatile and powerful tool for working with APIs and fetching data from remote servers. It provides a modern and standardized way to handle network requests in JavaScript, making it easier to work with RESTful APIs and retrieve data for use in web applications.

# **6.2. Making API Requests:**

Making API requests is a common task in web development when you need to retrieve data from external services or servers. The process involves sending HTTP requests and handling responses. This section provides an overview of making API requests using JavaScript, typically with the Fetch API, and covers the basic steps involved.

# **1. Choose the API Endpoint:**

Determine the URL of the API endpoint you want to access. This URL specifies the location of the API and the specific resource or data you're interested in.

javascript

const apiUrl = 'https://api.example.com/data';

# **2. Make an HTTP Request:**

Use the Fetch API or another HTTP request library to send a request to the API endpoint. In most cases, you'll use the GET method to retrieve data, but you can also use other HTTP methods like POST, PUT, or DELETE for different operations.

```
fetch(apiUrl)
    .then(response => \{if (!response.ok) {
            throw new Error('Network response was not ok');
        }
        return response.json();
    })
    .then(data => {
        // Process the data
        console.log(data);
    })
    \cdotcatch(error => {
        // Handle errors
        console.error('Fetch error:', error);
    });
```
# **3. Handle the Response:**

The response from the API is typically in JSON format or another structured format. You can use response methods like **`.json()`**, **`.text()`**, or **`.blob()`** to extract the data, depending on the content type.

javascript

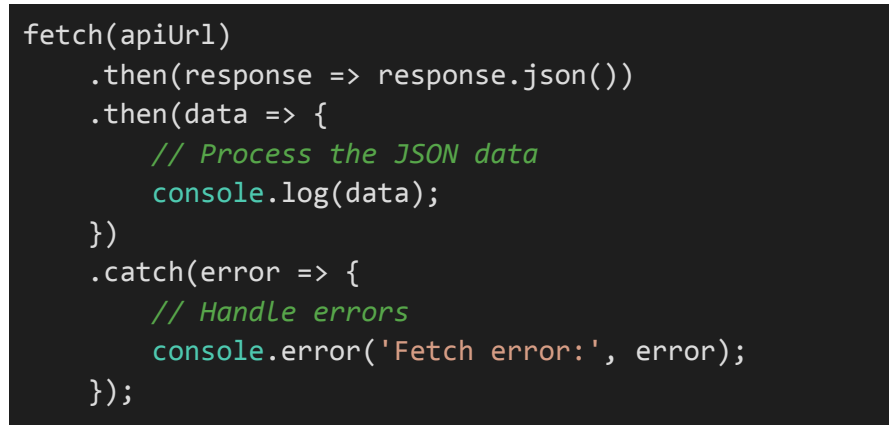

# **4. Error Handling:**

Make sure to handle errors appropriately. This can include checking the response status, catching network errors, and providing user-friendly error messages.

```
fetch(apiUrl)
    .then(response => \{if (!response.ok) {
            throw new Error('Network response was not ok');
        }
        return response.json();
    })
    .then(data => \{// Process the data
        console.log(data);
    })
    \cdotcatch(error => {
        // Handle errors
        console.error('API request error:', error);
    });
```
# **5. Sending Data with POST:**

If you need to send data to the API, use the POST method and provide the data in the request body. You may also need to set headers such as **`Content-Type`** to specify the data format (e.g., JSON).

javascript

```
const postData = {
    key: 'value'
};
fetch(apiUrl, {
    method: 'POST',
    headers: {
        'Content-Type': 'application/json'
    },
    body: JSON.stringify(postData)
})
    .then(response => response.json())
    .then(data => {
        // Process the response
        console.log(data);
    })
    \cdotcatch(error => {
        // Handle errors
        console.error('API request error:', error);
    });
```
## **6. Authentication and Headers:**

If the API requires authentication, you can add headers to the request, such as an **`Authorization`** header with a token.

```
fetch(apiUrl, {
    headers: {
        'Authorization': 'Bearer your-access-token'
    }
})
    .then(response => response.json())
    .then(data => \{
```
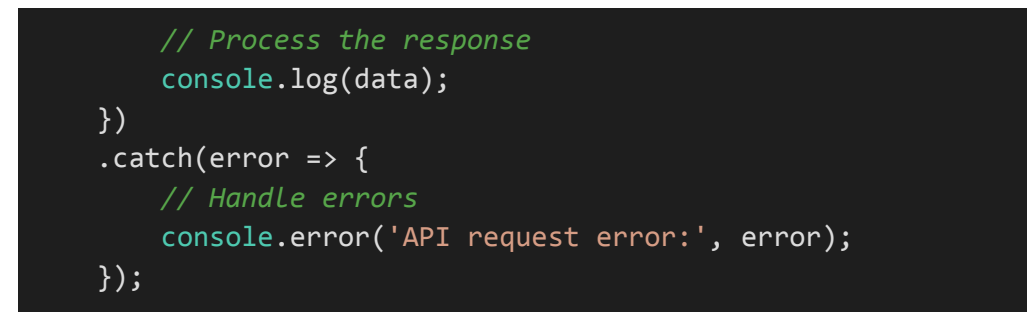

Making API requests is a fundamental part of web development, enabling you to retrieve data and interact with external services. The Fetch API is a modern and widely used method for making these requests in JavaScript, providing flexibility and power for working with APIs.

# **6.3. Handling API Responses:**

Handling API responses is a crucial aspect of working with web APIs. After making a request, you need to process the response data and potentially deal with errors. This section covers various aspects of handling API responses effectively.

## **1. Response Types:**

API responses can come in different formats, commonly JSON, text, HTML, or binary data. You need to handle the response based on the expected format.

## **JSON Response:**

javascript

```
fetch(apiUrl)
    .then(response => response.json())
    .then(data => \{// Process JSON data
        console.log(data);
    })
    . \text{catch}(error \Rightarrow \{// Handle errors
        console.error('API request error:', error);
    });
```
# **Text Response:**

```
fetch(apiUrl)
    .then(response => response.text())
    .then(text => \{// Process text data
        console.log(text);
    })
    . \text{catch}(error \Rightarrow \{// Handle errors
        console.error('API request error:', error);
    });
```
# **2. Response Status:**

Always check the response status to ensure that the request was successful. Use **`response.ok`** to verify if the status code falls within the 200-299 range, indicating success.

javascript

```
fetch(apiUrl)
    .then(response => \{if (!response.ok) {
            throw new Error('Network response was not ok');
        }
        return response.json();
    })
    .then(data => \{// Process data
        console.log(data);
    })
    \cdotcatch(error => {
       // Handle errors
        console.error('API request error:', error);
    });
```
## **3. Response Headers:**

You can access response headers to gather metadata or retrieve specific information from the API.

javascript

```
fetch(apiUrl)
    .then(response => {
        const contentType = response.headers.get('content-type');
        console.log('Content-Type:', contentType);
        return response.json();
   })
    .then(data => \{// Process data
        console.log(data);
   })
    \cdot catch(error => {
       // Handle errors
        console.error('API request error:', error);
```
});

# **4. Error Handling:**

Handling errors is vital when working with APIs. You should catch and handle errors gracefully, displaying user-friendly messages or taking appropriate actions.

## javascript

```
fetch(apiUrl)
    .then(response => {
        if (!response.ok) {
            throw new Error('Network response was not ok');
        }
        return response.json();
    })
    .then(data => \{// Process data
        console.log(data);
    })
    \cdot catch(error => {
        // Handle errors
        console.error('API request error:', error);
    });
```
## **5. Paginated Responses:**

In scenarios where an API returns paginated data, you'll need to make multiple requests to retrieve all pages of data, typically using a loop or recursion.

```
function fetchAllPages(url) {
    const allData = [];
    async function fetchData(url) {
        const response = await fetch(url);if (!response.ok) {
            throw new Error('Network response was not ok');
        }
        const data = await response.json();
        allData.push(...data);
```

```
if (data.nextPage) {
            await fetchData(data.nextPage);
        }
    }
    return fetchData(url).then(() => allData);
}
fetchAllPages(apiUrl)
    .then(data => \{// Process all pages of data
        console.log(data);
    })
    . \text{catch}(error \Rightarrow \{// Handle errors
        console.error('API request error:', error);
    });
```
# **6. Rate Limiting and Throttling:**

Some APIs may have rate limits, which restrict the number of requests you can make within a certain time frame. Be aware of these limits and handle rate-limiting accordingly in your code.

Handling API responses effectively is essential for building robust and reliable applications that interact with external services. Proper error handling, response status checks, and data processing are key components of working with APIs in a responsible and user-friendly manner.

# **6.4. Cross-Origin Resource Sharing (CORS):**

Cross-Origin Resource Sharing (CORS) is a security feature implemented by web browsers to control web page access to resources from different domains. It is a critical part of web security, as it prevents potentially malicious websites from making unauthorized requests to your web server. CORS is relevant when you want to make XMLHttpRequests or fetch data from an API hosted on a different domain than your web application.

Here's how CORS works and how to handle it:

## **1. The Same-Origin Policy:**

By default, web browsers enforce the Same-Origin Policy. This policy restricts web pages from making requests to a different domain than the one that served the web page. This security measure prevents cross-site request forgery (CSRF) attacks and protects sensitive user data.

### **2. When CORS is Required:**

CORS comes into play when you want to make requests to a different domain. For example, if your web application is hosted at **`https://app.example.com`** and you want to fetch data from an API at **`https://api.example.com`**, you need to deal with CORS.

#### **3. CORS Headers:**

To enable CORS, the server hosting the API must include specific HTTP headers in its responses to indicate which origins are permitted to access its resources. The primary CORS headers include:

- **`Access-Control-Allow-Origin`:** Specifies the domains allowed to access the resource. It can be a specific origin or `\*` to allow any origin. For example, if you want to allow all origins, you can set **`Access-Control-Allow-Origin: \*`**.

- **`Access-Control-Allow-Methods`:** Specifies the HTTP methods allowed for cross-origin requests (e.g., GET, POST, PUT).

- **`Access-Control-Allow-Headers`:** Specifies the HTTP headers allowed in the request.

- **`Access-Control-Allow-Credentials`:** Indicates whether credentials (like cookies) can be included with the request. This header should be set to **`true`** when credentials are needed.

- **`Access-Control-Expose-Headers`:** Specifies which response headers can be accessed by the client in JavaScript.

# **4. Handling CORS from the Client Side:**

From the client-side perspective, there isn't much you can do to change the CORS policy enforced by a server. However, you can specify the **`mode`** option when making a fetch request to indicate whether the request should include credentials and follow CORS rules.

```
javascript
```

```
fetch(apiUrl, {
   method: 'GET',
   mode: 'cors',
   credentials: 'include' // If needed
})
    .then(response => response.json())
    .then(data => \{// Process data
        console.log(data);
    })
    \cdot catch(error => {
       // Handle CORS-related errors
        console.error('CORS error:', error);
    });
```
## **5. Server-Side Configuration:**

CORS is mainly a server-side configuration. You need to configure the server hosting the API to include the appropriate CORS headers in its responses.

For example, in a Node.js application using the Express framework, you can configure CORS using the **`cors`** middleware:

```
const express = require('express');
const cors = require('cors');
const app = express();
app.use(cors());
```
# **6. Preflight Requests:**

For some types of requests, the browser may first send a preflight request (an HTTP OPTIONS request) to check if the server allows the actual request. The server must respond to the preflight request with the appropriate CORS headers.

CORS is an essential security feature that ensures the safe interaction of web applications with external APIs. Proper server-side configuration and client-side handling can help ensure a seamless and secure cross-origin request experience. It's important to understand CORS when working with APIs and web services to avoid common security issues.

# **7. Error Handling and Debugging**

# **7.1. Common JavaScript Errors:**

JavaScript is a powerful and flexible language, but it's also prone to various types of errors. Understanding common JavaScript errors and how to handle them is crucial for writing robust and reliable code. Here are some of the most common JavaScript errors:

**1. SyntaxError:** This error occurs when the JavaScript engine encounters code that doesn't follow the correct syntax rules. Common causes include missing or mismatched parentheses, curly braces, or semicolons.

javascript

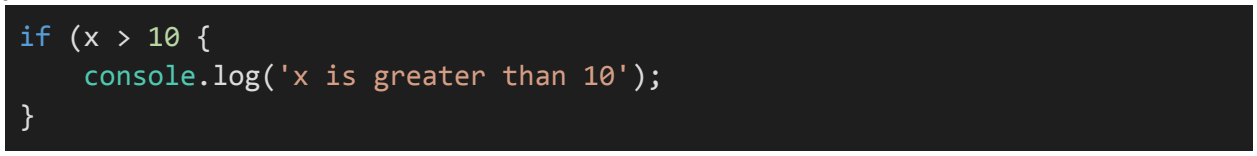

**2. ReferenceError:** This error occurs when you try to access a variable or function that hasn't been defined. It often happens when you mistype a variable name or use a variable out of its scope.

javascript

console.log(foo); *// ReferenceError: foo is not defined*

**3. TypeError:** A TypeError is thrown when you try to perform an operation on a value of the wrong type. For example, attempting to call a non-function as a function or accessing a property on an undefined variable.

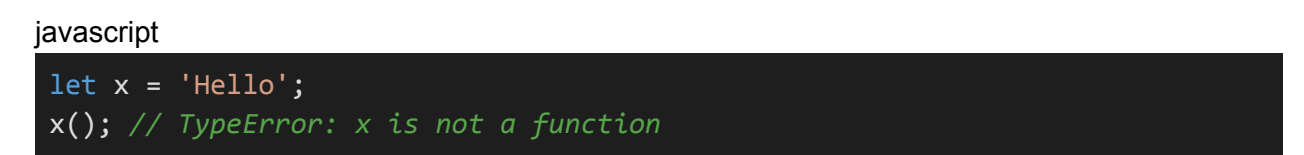

**4. RangeError:** This error occurs when you try to manipulate an object with an incorrect length or size, such as accessing an index that doesn't exist in an array.

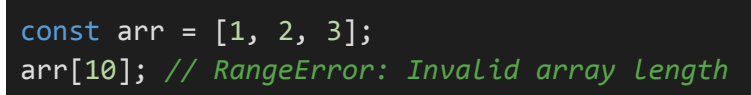
**5. TypeError (Cannot read property 'x' of null/undefined):** Attempting to access properties of null or undefined objects can result in this error.

javascript

```
const obj = null;console.log(obj.x); // TypeError: Cannot read property 'x' of null
```
**6. SyntaxError (Unexpected token):** This error indicates that the JavaScript engine encountered an unexpected token (character) in the code, often due to a missing or misplaced character.

javascript

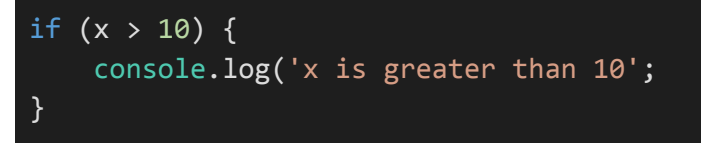

**7. TypeError (null is not an object):** This error happens when you try to access a property or method on a variable that's null, which lacks properties and methods.

javascript let element = document.querySelector('.my-element'); element.style.color = 'red'; *// TypeError: null is not an object*

**8. TypeError (is not a function):** This error occurs when you try to invoke a value as a function when it's not a function.

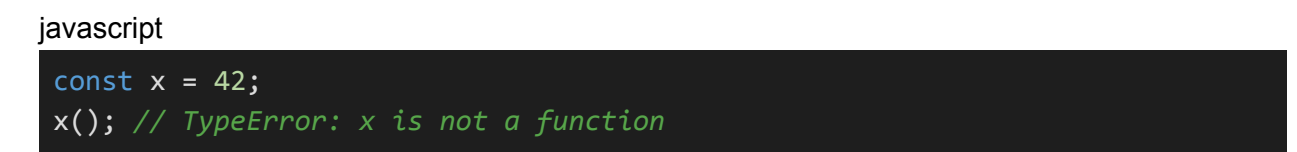

**9. Network Errors:** These errors occur when making network requests, such as CORS-related errors, timeouts, or network failures.

```
fetch('https://example.com/api/data')
    .then(response => response.json())
```
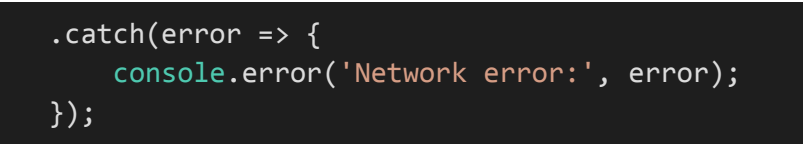

**10. Custom Errors:** You can also create and throw custom errors in your JavaScript code using the **`throw`** statement. Custom errors can help you provide more specific information about exceptional situations in your code.

javascript

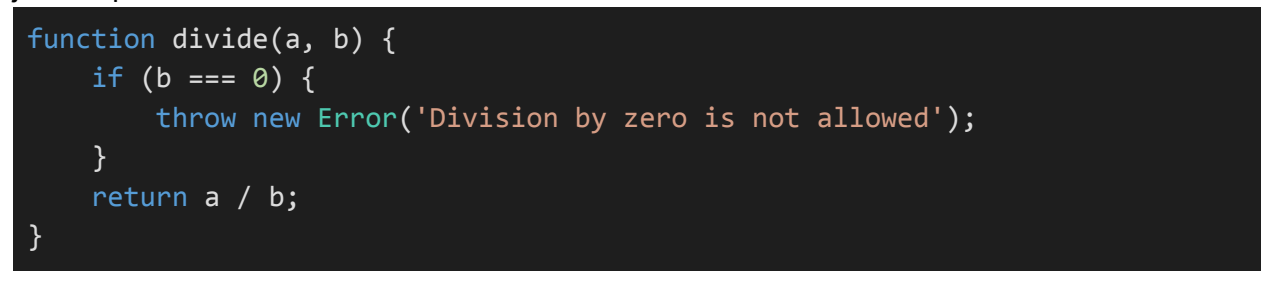

Handling JavaScript errors involves using techniques like **`try...catch`** blocks to gracefully handle errors and provide useful feedback to users or log errors for debugging purposes. Understanding these common errors and how to prevent or handle them is essential for building reliable JavaScript applications.

## **7.2. Debugging Tools and Techniques:**

Debugging is the process of identifying and fixing issues in your code. JavaScript provides various tools and techniques to help you debug your applications effectively. Here are some common debugging tools and techniques:

#### **1. Browser DevTools:**

Modern web browsers come with built-in developer tools that are powerful for debugging JavaScript. You can open DevTools by pressing **`F12`** or `**Ctrl+Shift+I`** in most browsers. Key features include:

**- Console:** You can log messages, inspect variables, and catch errors using **`console.log()`**, **`console.error()`**, and other console methods.

**- Debugger:** Set breakpoints in your code to pause execution, inspect variables, and step through code line by line. You can also add conditional breakpoints and watch expressions.

**- Network Tab:** View network requests, inspect their headers and responses, and check for any CORS-related issues.

**- Sources (or Debugger) Tab:** Examine the source code, set breakpoints, and step through JavaScript code. You can also edit code in this view for live debugging.

**- Performance Profiling:** Analyze the performance of your code to find bottlenecks and optimize it.

#### **2. `debugger` Statement:**

You can insert the **`debugger`** statement directly in your code to pause execution when the browser encounters it. This is useful for on-the-fly debugging without relying on DevTools.

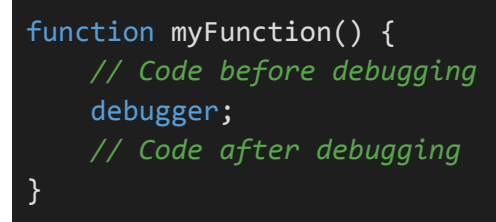

# **3. `console.log()`:**

The **`console.log()`** method is the most straightforward way to inspect variables and log messages to the console. It helps you understand the flow of your code and track variable values.

#### javascript

```
let x = 42;
console.log('x is:', x);
```
## **4. Breakpoints:**

In browser DevTools, you can set breakpoints in your code by clicking on the line number in the source code view. When your code reaches the breakpoint, it pauses execution, allowing you to inspect variables and control flow.

## **5. Watches:**

In the debugger section of DevTools, you can add watch expressions to monitor the values of specific variables or expressions as your code executes.

#### 6**. Console Methods:**

Utilize various **`console`** methods to log information in a structured manner. For example:

javascript

```
console.error('An error occurred');
console.warn('This is a warning');
console.info('Informational message');
console.group('Grouped Logs');
console.log('Log 1');
console.log('Log 2');
console.groupEnd();
```
# **7. Throwing Custom Errors:**

You can throw custom errors in your code using the **`throw` s**tatement. This can help you provide specific information about issues and catch them with **`try...catch`** blocks.

#### javascript

```
try {
   // Code that may throw an error
   throw new Error('Custom error message');
} catch (error) {
    console.error('Caught an error:', error.message);
}
```
#### **8. Logging and Monitoring Services:**

In addition to local debugging, you can integrate logging and monitoring services like Sentry, LogRocket, or New Relic into your web applications. These services provide advanced error tracking, performance monitoring, and real-time debugging features.

Debugging is a crucial skill for any developer, as it allows you to find and fix issues in your code efficiently. While the built-in browser DevTools are powerful, you can also explore other tools and services to enhance your debugging capabilities and streamline the development process.

# **7.3. Best Practices for Error Handling:**

Effective error handling is crucial for building robust and reliable applications. Here are some best practices for error handling in JavaScript:

## **1. Use `try...catch` Blocks:**

- Use **`try...catch`** blocks to handle exceptions and errors. Wrap code that may throw an error inside a **`try`** block, and use the **`catch`** block to handle the error gracefully.

javascript

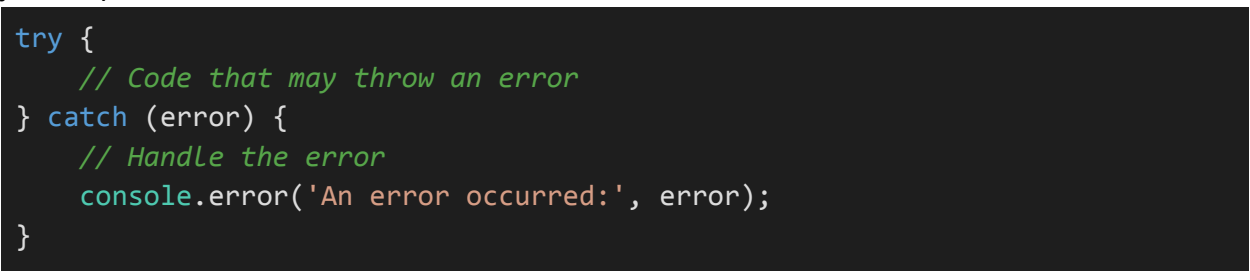

## **2. Provide Descriptive Error Messages:**

- When throwing custom errors or handling errors, provide descriptive error messages. Clear and informative messages make it easier to understand what went wrong.

javascript

```
try {
   if (someCondition) {
        throw new Error('Custom error message: Something went wrong.');
    }
} catch (error) {
    console.error('An error occurred:', error.message);
}
```
#### **3. Avoid Swallowing Errors:**

- Be cautious about swallowing errors by using empty **`catch`** blocks. It's better to let errors bubble up if you cannot handle them appropriately.

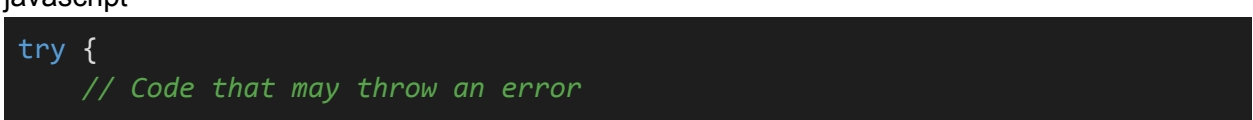

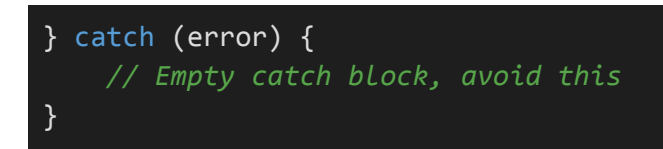

# **4. Use Specific Error Types:**

- Use specific error types like **`TypeError`**, **`ReferenceError`**, or custom error types to distinguish different types of errors. This allows for more precise error handling.

javascript

```
try {
   if (someCondition) {
        throw new TypeError('Value is of the wrong type.');
    }
} catch (error) {
    if (error instanceof TypeError) {
        console.error('Type error:', error.message);
    } else {
        console.error('An error occurred:', error.message);
    }
}
```
# **5. Handle Asynchronous Errors:**

- For asynchronous code, use Promises, async/await, or callback functions for error handling. Ensure that you catch and handle errors in asynchronous operations.

```
async function fetchData() {
   try {
       const response = await fetch('https://example.com/api/data');
       if (!response.ok) {
           throw new Error('Failed to fetch data');
       }
       const data = await response.json();
       return data;
   } catch (error) {
        console.error('Error fetching data:', error.message);
       throw error; // Re-throw the error to propagate it
```
}

}

## **6. Log Errors for Debugging:**

- Use **`console.error()`** or other logging methods to log errors. This helps you identify and debug issues during development and provides valuable information for troubleshooting in production.

javascript

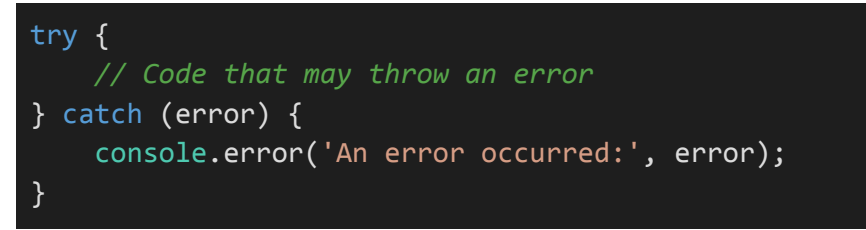

#### **7. Graceful Degradation:**

- When interacting with external services or APIs, plan for graceful degradation. Handle errors gracefully and provide meaningful feedback to users when external resources are unavailable.

#### **8. Test Error Handling:**

- Test your error-handling code using both unit tests and integration tests. This ensures that your error-handling logic works as expected and provides better resilience to unforeseen issues.

#### **9. Use Error Handling Patterns:**

- Familiarize yourself with common error-handling patterns like the "fallback mechanism" (where you provide a default value or behavior when an error occurs) and the "circuit breaker pattern" (which temporarily prevents further requests when errors are frequent).

#### **10. Monitor Errors in Production:**

- Implement error tracking and monitoring tools in production environments. These tools can help you detect, diagnose, and resolve issues in real-time.

Effective error handling is essential for creating reliable and user-friendly applications. By following these best practices, you can ensure that your code can gracefully handle errors, making it more resilient and providing a better experience for users and developers.

# **8. JavaScript Design Patterns**

# **8.1. Module Pattern:**

The Module Pattern is a design pattern in JavaScript used for creating encapsulated and organized code by creating private and public encapsulation. It allows you to structure your code in a way that keeps variables and functions private (hidden from the global scope) while exposing only the necessary functionality publicly. This pattern is particularly useful for organizing code in larger applications, preventing naming conflicts, and providing an interface to interact with specific functionality.

Here's how to implement the Module Pattern:

# **1. Using an Immediately Invoked Function Expression (IIFE):**

You typically create a module using an IIFE, which encapsulates the code within a function and immediately invokes it. This keeps variables and functions within the module private.

```
const myModule = (function() f)// Private variables and functions
    const privateVar = 'I am private';
    function privateFunction() {
        console.log('This is a private function');
    }
   // Public interface (exposed as an object)
    return {
        publicVar: 'I am public',
        publicFunction: function() {
            console.log('This is a public function');
        }
    };
})();
// Usage
console.log(myModule.publicVar); // Access public variable
myModule.publicFunction(); // Call public function
```
## **2. Private and Public Members:**

Inside the IIFE, you can define private variables and functions that are not accessible outside the module. The public members are returned in an object and are accessible outside the module.

## **3. Data Encapsulation:**

The Module Pattern provides data encapsulation, preventing unintended changes to the internal state of the module. Private variables and functions are hidden from external code.

## **4. Singleton Pattern:**

By using the Module Pattern with an IIFE, you create a Singleton pattern. This means there's only one instance of the module, and it's shared across your application.

## **5. Reveal Module Pattern:**

A variation of the Module Pattern is the Revealing Module Pattern. Instead of returning an object with public members directly, it returns an object that maps to private members, revealing which parts of the module are intended to be public.

javascript

```
const revealingModule = (function() f)const privateVar = 'I am private';
   function privateFunction() {
        console.log('This is a private function');
   }
   function publicFunction() {
        console.log('This is a public function');
   }
   return {
        publicVar: privateVar,
        publicFunction
   };
})();
```
console.log(revealingModule.publicVar); // Access public variable revealingModule.publicFunction(); // Call public function

## **6. Use Cases:**

The Module Pattern is useful for organizing code in a clean and efficient way, preventing global variable pollution, and providing a clear interface for your application. It's commonly used in modern JavaScript development, especially for structuring complex applications or libraries.

By adopting the Module Pattern, you can create modular, maintainable, and reusable code in JavaScript. It's a fundamental design pattern that is often used in conjunction with other patterns like the Revealing Module Pattern or the Singleton Pattern to achieve specific architectural goals.

# **8.2. Revealing Module Pattern:**

The Revealing Module Pattern is a variation of the Module Pattern in JavaScript that focuses on revealing only the necessary parts of a module while keeping the rest of the code private. This pattern is particularly useful when you want to provide a clean and explicit interface to external code, making it clear which parts of the module are public and intended for use by other parts of your application.

Here's how to implement the Revealing Module Pattern:

#### **1. Using an Immediately Invoked Function Expression (IIFE):**

As with the Module Pattern, you typically create a Revealing Module using an IIFE to encapsulate the code and control access to its members.

javascript

```
const revealingModule = (function() {
   const privateVar = 'I am private';
   function privateFunction() {
        console.log('This is a private function');
   }
   function publicFunction() {
       console.log('This is a public function');
   }
   return {
       publicVar: privateVar,
       publicFunction
   };
\})();
// Usage
console.log(revealingModule.publicVar); // Access public variable
revealingModule.publicFunction(); // Call public function
```
#### **2. Public Members:**

In the Revealing Module Pattern, you define all your variables and functions as private within the module. Then, you explicitly reveal which members should be public by returning an object

that maps to these members. This makes it clear which parts of the module are intended to be used externally.

## **3. Benefits:**

- Improved Code Readability: The Revealing Module Pattern provides a clear interface for your module, making it easy to understand which functions and variables can be used from outside the module.

- Fine-Grained Control: You have control over which parts of the module are exposed, allowing you to hide implementation details and focus on the public API.

- Prevents Accidental Modification: By exposing only the desired members, you reduce the risk of accidentally modifying private variables or functions from outside the module.

#### **4. Private State:**

Inside the Revealing Module, you can define private variables and functions that are not accessible outside the module, providing data encapsulation.

#### **5. Singleton Pattern:**

Similar to the Module Pattern, the Revealing Module Pattern creates a Singleton pattern, meaning there's only one instance of the module, and it's shared across your application.

The Revealing Module Pattern is a valuable tool for creating organized and maintainable code in JavaScript. It emphasizes explicit exposure of public members, making it an excellent choice when you want to provide a clear and well-documented interface for your modules while keeping implementation details hidden.

# **8.3. Singleton Pattern:**

The Singleton Pattern is a design pattern in JavaScript that restricts a class from instantiating multiple objects. It ensures that a class has only one instance, providing a global point of access to that instance. This pattern is useful when you want to control access to shared resources, manage global settings, or maintain a single point of control for a particular functionality in your application.

Here's how to implement the Singleton Pattern in JavaScript:

# **1. Using a Closure and IIFE (Immediately Invoked Function Expression):**

javascript

```
const Singleton = (function() {
    let instance;
    function createInstance() {
        // Private members and operations
        const privateVar = 'I am private';
        function privateMethod() {
            console.log('This is a private method');
        }
        return {
            // Public members and operations
            publicVar: 'I am public',
            publicMethod: function() {
                console.log('This is a public method');
            }
        };
    }
    return {
        // Get the singleton instance
        getInstance: function() {
            if (!instance) {
                instance = createInstance();
            }
            return instance;
        }
    };
})();
```
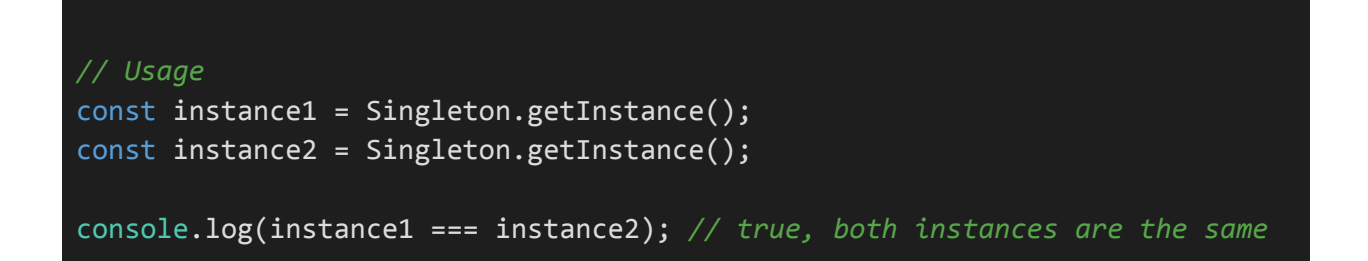

#### **2. Private and Public Members:**

Inside the closure and IIFE, you can define private variables and functions that are not accessible outside the module. The public members are exposed via the returned object.

#### **3. Lazy Initialization:**

The Singleton instance is created only when the **`getInstance`** method is called for the first time. Subsequent calls return the same instance, ensuring that there is only one instance throughout the application.

#### **4. Benefits:**

- Global Access: You can access the Singleton instance from any part of your code, providing a global point of control.

- Preventing Multiple Instances: The pattern ensures that there is only one instance of the Singleton class in your application.

- Encapsulation: Private members and functions are encapsulated within the Singleton, preventing unintended access.

#### **5. Use Cases:**

The Singleton Pattern is commonly used for various purposes, including:

- Managing a shared configuration, settings, or resources.
- Creating a single point of control for tasks like logging or error handling.
- Implementing a data store or cache with a single instance.

#### **6. Considerations:**

While the Singleton Pattern is useful in certain situations, it should be used judiciously. Overuse of singletons can lead to global state and tight coupling in your application, which can make it less modular and harder to maintain. It's important to weigh the benefits of global access against the drawbacks of increased complexity and potential for misuse.

The Singleton Pattern can help you create a single, globally accessible instance of a class, providing a centralized point for managing resources or functionalities in your JavaScript application.

## **8.4. Observer Pattern:**

The Observer Pattern is a behavioral design pattern in JavaScript that defines a one-to-many dependency between objects. In this pattern, one object (the subject or "observable") maintains a list of its dependents (observers), and notifies them of any changes to its state. This pattern is used to build a loosely coupled system where one object (the subject) informs multiple other objects (observers) about changes, allowing them to respond appropriately.

Here's how to implement the Observer Pattern in JavaScript:

#### **1. Define the Observer and Observable:**

You need two key components in the Observer Pattern:

- **Observable (Subject):** This is the object that holds a list of observers and sends notifications to them when its state changes.

- **Observer:** These are the objects that want to be notified when the state of the observable changes. Observers register with the observable to receive updates.

#### **2. Creating the Observable (Subject):**

```
class Observable {
   constructor() {
        this.observers = [];
   }
   addObserver(observer) {
        this.observers.push(observer);
   }
   removeObserver(observer) {
        this.observers = this.observers.filter(obs => obs !== observer);
   }
   notifyObservers(data) {
        this.observers.forEach(observer => {
            observer.update(data);
        });
    }
}
```
## **3. Creating Observers:**

#### javascript

```
class Observer {
   constructor(name) {
       this.name = name;
   }
   update(data) {
        console.log(`${this.name} received data: ${data}`);
   }
}
```
# **4. Usage:**

#### javascript

```
const subject = new Observable();
const observer1 = new Observer('Observer 1');
const observer2 = new Observer('Observer 2');
subject.addObserver(observer1);
subject.addObserver(observer2);
subject.notifyObservers('New data is available!');
```
#### **5. Benefits:**

**- Loose Coupling:** Observers don't need to know the details of the observable, creating a more maintainable and flexible system.

**- Easy Extension:** You can add new observers or modify existing ones without changing the observable.

**- Broadcasting Changes:** Observers are automatically notified when the state of the observable changes, ensuring they always have up-to-date information.

## **6. Use Cases:**

The Observer Pattern is widely used in JavaScript for scenarios such as:

- Event handling in the browser, where DOM elements (observable) notify event listeners (observers) of user interactions.

- Implementing custom event systems in JavaScript libraries and frameworks.

- Building user interface components that need to react to changes in application state.

- Data binding in front-end frameworks like Angular, React, and Vue.js.

#### **7. Considerations:**

- Be cautious of memory leaks when using the Observer Pattern. Make sure to properly remove observers when they're no longer needed.

- Avoid excessive use of the Observer Pattern, as it can lead to overly complex interactions. Use it judiciously where it adds value.

The Observer Pattern is a valuable tool for building interactive and responsive applications in JavaScript. It promotes a modular and flexible architecture where components can react to changes in a decoupled and efficient manner.

# **9. Introduction to Front-End Frameworks**

## **9.1. React:**

React is an open-source JavaScript library for building user interfaces. It was developed by Facebook and is now maintained by Facebook and a community of individual developers and companies. React is one of the most popular front-end libraries for building modern web applications.

Here are some key concepts and features of React:

#### **1. Component-Based Architecture:**

React is centered around the concept of components. A component is a self-contained, reusable piece of the user interface. Components can be as simple as a button or as complex as an entire page. React applications are composed of multiple nested components, allowing for a structured and modular approach to building user interfaces.

#### **2. Virtual DOM:**

One of React's key innovations is its use of a virtual DOM (Document Object Model). Instead of directly manipulating the browser's DOM, React works with a virtual representation of the DOM in memory. When changes occur, React updates the virtual DOM and then efficiently updates the actual DOM with the minimal changes required. This approach significantly improves the performance of web applications.

#### **3. JSX (JavaScript XML):**

React introduces JSX, a syntax extension for JavaScript that allows you to write HTML-like code within your JavaScript files. JSX makes it easy to define the structure and content of your components. Babel is commonly used to transpile JSX into regular JavaScript that browsers can understand.

## **4. Unidirectional Data Flow:**

In React, data flows in one direction, from parent components to child components. This ensures that the application's data and UI remain predictable and easier to debug.

#### **5. Reusable Components:**

React promotes the creation of reusable components, which can be used across different parts of your application. This reusability helps in maintaining a consistent and DRY (Don't Repeat Yourself) codebase.

## **6. React Router:**

For building single-page applications, React Router is a popular library that provides routing capabilities, allowing you to manage navigation and rendering of different components based on the URL.

#### **7. State Management:**

While React itself provides a mechanism for managing component state, applications often use additional state management libraries like Redux or Mobx to handle complex application states.

## **8. Ecosystem:**

React has a vast ecosystem of libraries and tools that work seamlessly with it. This includes libraries for state management, form handling, and UI components. The React community is active and continually creating new packages and solutions.

## **9. Server-Side Rendering:**

React can be used for server-side rendering (SSR) with libraries like Next.js and Gatsby. SSR improves SEO and provides better initial loading performance.

## **10. Large Community and Support:**

React has a large and active community, which means you can find plenty of resources, tutorials, and support when working with React.

#### **11. Mobile Development:**

React Native, a framework built on top of React, allows you to build native mobile applications for iOS and Android using the same codebase as your web application.

React is an excellent choice for developing modern web applications, especially those that require dynamic user interfaces, real-time updates, and a highly interactive user experience. Whether you're building a small project or a large-scale application, React's component-based architecture and the support of a thriving community make it a powerful tool for front-end development.

## **9.2. Angular:**

Angular, commonly referred to as Angular 2+ or simply Angular, is an open-source front-end web application framework developed and maintained by Google and a community of developers. It's a comprehensive framework for building dynamic and interactive web applications. Angular is a complete rewrite of the original AngularJS, and it introduces many new features and improvements.

Here are some key concepts and features of Angular:

#### **1. Component-Based Architecture:**

Like React, Angular uses a component-based architecture. Angular applications are composed of a hierarchy of components, which are reusable, self-contained building blocks. Components encapsulate the user interface, behavior, and data logic.

#### **2. TypeScript:**

Angular is primarily written in TypeScript, a statically typed superset of JavaScript. TypeScript provides features like type checking, interfaces, and improved tooling, making it a robust choice for building large-scale applications.

#### **3. Dependency Injection:**

Angular includes a built-in dependency injection system that allows you to manage the creation and sharing of components and services. This promotes modularity and maintainability.

#### **4. Two-Way Data Binding:**

Angular offers two-way data binding, meaning changes to the model automatically update the view and vice versa. This simplifies handling user input and keeping the UI synchronized with the application's state.

#### **5. Directives:**

Angular introduces various directives, which are markers on DOM elements that tell Angular's HTML compiler (or "renderer") to attach a specified behavior to that element. Directives can be used to manipulate the DOM, control rendering, and create custom behaviors.

#### **6. RxJS (Reactive Extensions for JavaScript):**

Angular incorporates RxJS for handling asynchronous operations and event streams. It allows you to work with observables and easily manage complex asynchronous workflows.

# **7. Angular CLI:**

The Angular Command Line Interface (CLI) is a powerful tool for generating components, services, and other artifacts, as well as managing and building Angular applications.

## **8. Routing:**

Angular provides a robust router for managing navigation within single-page applications. The Angular router allows you to define routes, route parameters, and nested routes.

#### **9. Forms:**

Angular offers tools and libraries for building dynamic forms, handling form validation, and working with user input. Template-driven and reactive forms are supported.

#### **10. Angular Material:**

Angular Material is a set of pre-built UI components that follow the Material Design guidelines. It simplifies the process of creating responsive and visually appealing user interfaces.

#### **11. Server-Side Rendering:**

Angular Universal is a project that enables server-side rendering (SSR) for Angular applications. SSR improves performance, search engine optimization (SEO), and initial page load times.

#### **12. Large Community and Ecosystem:**

Angular has a sizable community and a rich ecosystem. You can find a wealth of resources, third-party libraries, and extensions for Angular development.

#### **13. Mobile Development:**

With the Ionic framework, you can use Angular to build cross-platform mobile applications for iOS and Android.

Angular is well-suited for building large-scale, enterprise-grade applications that require robust features, data management, and complex user interfaces. It emphasizes a comprehensive approach to web development, offering tools and concepts to handle every aspect of application development, from design to deployment.

## **9.3. Vue.js:**

Vue.js, often referred to as Vue, is an open-source JavaScript framework for building user interfaces. Developed and maintained by Evan You, Vue is designed to be a progressive framework, meaning it can be used to build small parts of a user interface or entire single-page applications. Vue.js has gained significant popularity for its simplicity, flexibility, and excellent documentation.

Here are some key concepts and features of Vue.js:

#### **1. Reactive Data Binding:**

Vue.js utilizes a reactivity system that makes it easy to declaratively render and update the DOM based on the application's data state. You can create responsive and interactive user interfaces by binding data to the template.

#### **2. Component-Based Architecture:**

Vue is centered around components. A Vue application is composed of multiple components, each representing a reusable and self-contained part of the user interface. These components can be nested to build complex user interfaces.

#### **3. Vue CLI:**

The Vue Command Line Interface (CLI) is a development tool that simplifies project setup, component generation, and building. It offers a convenient way to scaffold new Vue projects and manage development tasks.

#### **4. Vue Router:**

Vue Router is a routing library for Vue.js that helps you build single-page applications with client-side navigation. It allows you to define and manage application routes, making it easy to create multi-page experiences.

#### **5. VueX:**

VueX is a state management library for Vue.js that facilitates centralized state management. It's especially useful for managing and sharing application state across components.

## **6. Directives:**

Vue.js offers a set of built-in directives that you can use to manipulate the DOM and apply logic to your templates. For example, **`v-for`** is used for iterating over lists, and **`v-bind`** is used for binding data to element attributes.

## **7. Vue.js Templates:**

Vue.js templates are written in HTML with Vue-specific syntax. You can use template expressions and directives to create dynamic and reactive templates.

#### **8. Vue.js Components:**

Components in Vue.js are reusable and encapsulated blocks of code that can have their own data, methods, and lifecycle hooks. These components can be used to build complex user interfaces.

#### **9. Vue Devtools:**

Vue.js comes with a browser extension called Vue Devtools, which provides an excellent set of tools for debugging Vue applications. It allows you to inspect and manipulate the state of your components in real-time.

#### **10. Vue.js Community:**

Vue.js has a growing and active community that produces a variety of third-party libraries, plugins, and UI component libraries to extend its functionality.

#### **11. Progressive Framework:**

Vue.js is often described as a "progressive" framework because you can start using it incrementally. You can add Vue to an existing project or build a new project entirely with Vue.

#### **12. Vue.js and Server-Side Rendering (SSR):**

Vue.js supports server-side rendering (SSR) through libraries like Nuxt.js. SSR enhances search engine optimization (SEO) and improves initial load times.

#### **13. Vue.js and Mobile Development:**

You can use Vue to build cross-platform mobile applications with the Vue Native framework or integrate it with technologies like Cordova or Capacitor.

Vue.js is an excellent choice for developers who want to build modern and responsive web applications without the steep learning curve of some other frameworks. It's known for its clear and concise syntax, flexibility, and straightforward documentation, making it a popular choice for both beginners and experienced developers.

## **9.4. Choosing the Right Framework:**

Choosing the right front-end framework for your web development project is a critical decision that depends on various factors, including the project's requirements, your team's expertise, and your long-term goals. Here are some considerations to help you choose the right framework:

## **1. Project Requirements:**

- Complexity: Consider the complexity of your project. If you're building a simple website or web page, a lightweight library like jQuery might be sufficient. For more complex single-page applications (SPAs) or larger projects, a full-fledged framework like React, Angular, or Vue.js may be more appropriate.

- Performance: Evaluate the performance requirements of your project. Some frameworks, like React with its virtual DOM, are known for their high performance and are suitable for applications that need to handle a lot of dynamic content and updates.

- SEO (Search Engine Optimization): If SEO is a crucial requirement, consider using a framework with server-side rendering (SSR) support, such as Next.js for React or Nuxt.js for Vue. These frameworks improve SEO by rendering pages on the server and sending HTML to the client.

#### **2. Learning Curve:**

- Assess the familiarity and experience of your development team. Choose a framework that aligns with your team's skillset. If your team is already proficient in a particular framework or library, it may be more efficient to stick with what they know.

#### **3. Community and Ecosystem:**

- Consider the size and activity of the community around a framework. A robust community means more resources, libraries, and solutions are available. It also indicates ongoing support and updates.

- Check if the framework has an extensive ecosystem of third-party libraries and plugins. This can save development time by providing ready-made solutions for common tasks.

#### **4. Flexibility:**

- Think about the level of flexibility you need. Some frameworks, like Angular, come with many built-in features and conventions, which can streamline development but may limit your ability to customize. Others, like React, offer more flexibility, allowing you to choose additional libraries and tools as needed.

## **5. Integration:**

- Consider how well the framework integrates with other technologies and tools you plan to use. This includes compatibility with data storage solutions, APIs, testing frameworks, and build tools.

#### **6. Mobile and Cross-Platform:**

- If your project includes mobile app development, you might consider a framework like React Native (for React) or NativeScript (for Angular and Vue). These frameworks enable you to use web technologies to build native mobile applications.

## **7. Long-Term Support:**

- Evaluate the long-term support and maintenance plans of the framework. Choosing a framework with a clear roadmap and a company or community that commits to ongoing support can help ensure the longevity of your project.

8. Performance and Scaling:

- If your project is expected to grow and you need to optimize for performance and scalability, take into account the framework's performance characteristics and its ability to handle larger applications.

#### **9. Budget and Licensing:**

- Be aware of any licensing or cost considerations associated with a framework. Some frameworks are open source and free to use, while others may have licensing fees or usage restrictions.

#### **10. Security:**

- Examine the security features and practices of the framework. Security is paramount, especially if your application handles sensitive data or user information.

#### **11. Industry Trends:**

- Stay informed about the latest industry trends and best practices. The front-end development landscape is continually evolving, and it's essential to choose a framework that aligns with current trends and practices.

In summary, the choice of a front-end framework depends on your project's requirements, your team's expertise, and your long-term goals. Each framework has its strengths and weaknesses,

and there is no one-size-fits-all solution. Careful evaluation of your specific needs and circumstances will help you make an informed decision.

# **10. Introduction to Back-End Development with Node.js**

# **10.1. What is Node.js?**

Node.js is an open-source, server-side JavaScript runtime environment that allows developers to build and run server-side applications using JavaScript. It was created by Ryan Dahl in 2009 and has since become a popular choice for building scalable and high-performance back-end applications.

Key features and concepts of Node.js include:

## **1. JavaScript on the Server:**

Node.js allows developers to use JavaScript on the server, making it possible to build both the front-end and back-end of web applications using the same programming language. This unification of languages simplifies development and can lead to more efficient and maintainable code.

## **2. Non-Blocking and Asynchronous:**

One of Node.js's defining features is its non-blocking, event-driven architecture. It uses an event loop to efficiently handle asynchronous I/O operations, such as reading from or writing to a file or making network requests. This allows Node.js to handle many simultaneous connections without blocking the execution of other code.

#### **3. Single-Threaded Event Loop:**

Node.js operates on a single-threaded event loop. While this single thread handles events and I/O operations asynchronously, it is crucial to note that CPU-bound tasks, such as complex computations, should be offloaded to worker threads to avoid blocking the event loop.

#### **4. npm (Node Package Manager):**

npm is the default package manager for Node.js, and it is a vast repository of reusable libraries and packages. Developers can easily install, manage, and share packages to extend the functionality of their Node.js applications.

#### **5. V8 JavaScript Engine:**

Node.js is built on Google's V8 JavaScript engine, which compiles JavaScript code into highly optimized machine code for improved performance. This engine has been a significant factor in Node.js's speed and efficiency.

## **6. Extensive Ecosystem:**

Node.js has a rich and active ecosystem of libraries and frameworks that facilitate various aspects of back-end development, such as web servers, database connectors, and authentication systems. Express.js, for example, is a popular web framework built on top of Node.js that simplifies routing, middleware, and other web development tasks.

## **7. Cross-Platform:**

Node.js is cross-platform and can run on various operating systems, including Windows, macOS, and Linux. This cross-platform compatibility makes it an attractive choice for developers working in diverse environments.

#### **8. Real-Time Applications:**

Node.js is well-suited for real-time applications that require high levels of interactivity and low latency, such as chat applications, online gaming, and collaborative tools.

#### **9. Serverless Computing:**

Node.js is often used in serverless computing environments, such as AWS Lambda or Azure Functions. These platforms allow developers to write code that runs in response to events without managing traditional servers.

#### **10. Scalability:**

Node.js's event-driven, non-blocking architecture makes it a good choice for building scalable applications that can handle a large number of concurrent connections, which is especially important for web services and applications with high user traffic.

Node.js is a versatile and powerful technology that has gained popularity for building back-end applications, and it is widely used in web development, including creating RESTful APIs, real-time applications, and microservices. Its flexibility, efficiency, and extensive ecosystem of packages and libraries have made it a popular choice for server-side development.

## **10.2. Creating a Basic Server:**

Creating a basic server in Node.js is a fundamental step in building server-side applications. You can use the built-in **`http`** module to create a simple HTTP server. Here's how to create a basic server using Node.js:

javascript

```
// Step 1: Import the 'http' module
const http = require('http');
// Step 2: Create an HTTP server
const server = http.createServer((request, response) => {
  // Step 3: Define the response headers and content type
  response.writeHead(200, { 'Content-Type': 'text/plain' });
 // Step 4: Send a response to the client
  response.end('Hello, World!\n');
});
// Step 5: Specify the port and IP address to listen on
const port = 3000;
const hostname = '127.0.0.1';
// Step 6: Start the server and listen for incoming requests
server.listen(port, hostname, () => {
  console.log(`Server is running at http://${hostname}:${port}/`);
});
```
Here's a breakdown of the steps involved in creating a basic Node.js server:

#### **Step 1: Import the 'http' Module:**

- To create an HTTP server, you need to import the built-in **`http`** module that comes with Node.js.

#### **Step 2: Create an HTTP Server:**

- Use the **`http.createServer()`** method to create an HTTP server. This method takes a callback function as an argument, which will be executed each time a client sends a request to the server.

## **Step 3: Define Response Headers and Content Type:**

- Inside the request callback function, set the response headers using the **`response.writeHead()`** method. In this example, we're setting a status code of 200 (OK) and specifying the content type as plain text.

## **Step 4: Send a Response to the Client:**

- Use the **`response.end()`** method to send a response back to the client. In this case, we're sending the "Hello, World!" text.

## **Step 5: Specify Port and IP Address:**

- Define the port and IP address on which the server will listen for incoming requests. In this example, the server will listen on port 3000 and the local IP address (127.0.0.1).

#### **Step 6: Start the Server:**

- Finally, use the **`server.listen()`** method to start the server and listen for incoming requests. The callback function is executed once the server is up and running.

To test your basic Node.js server, save the code in a JavaScript file (e.g., **`server.js`**) and run it using the Node.js runtime:

bash

node server.js

After running the server, you can access it in a web browser by navigating to **`http://127.0.0.1:3000/`**, and you should see "Hello, World!" displayed in the browser. This is a simple example, and you can expand on it to build more complex server applications by adding routes, handling different HTTP methods, and integrating with databases and other services.

## **10.3. Building RESTful APIs:**

Building RESTful APIs is a common use case in back-end development, and Node.js is well-suited for this task. To create a RESTful API in Node.js, you can use libraries such as Express.js, which simplifies route handling, request processing, and response generation. Here's a basic example of how to create a simple RESTful API using Node.js and Express:

1. First, you need to set up a Node.js project and install the required dependencies. Create a new directory for your project and run the following commands in your terminal:

bash

npm init -y npm install express

2. Create a new JavaScript file (e.g., **`app.js`**) to define your RESTful API:

```
const express = require('express');
const app = express();
const port = 3000;
// Middleware to parse JSON requests
app.use(express.json());
// Sample data (can be replaced with a database)
const todos = \lceil{ id: 1, text: 'Learn Node.js' },
  { id: 2, text: 'Build a RESTful API' },
];
// Define routes for your API
// Get all todos
app.get('/api/todos', (req, res) => {res.json(todos);
});
// Get a single todo by ID
app.get('/api/todos/:id', (\text{req}, \text{res}) => {
  const todo = todos.find((t) => t.id === parseInt(req.params.id));
  if (!todo) return res.status(404).send('Todo not found.');
```

```
res.json(todo);
});
// Create a new todo
app.post('/api/todos', (req, res) => {const todo = \{id: todos.length + 1,
   text: req.body.text,
  };
  todos.push(todo);
  res.status(201).json(todo);
});
// Update an existing todo
app.put('/api/todos/:id', (req, res) \Rightarrow {const todo = todos.find((t) => t.id === parseInt(req.params.id));
  if (!todo) return res.status(404).send('Todo not found.');
 todo.text = req.body.text;
  res.json(todo);
});
// Delete a todo
app. delete('/api/todos/:id', (req, res) => {const todoIndex = todos.findIndex((t) => t.id ===
parseInt(req.params.id));
  if (todoIndex == -1) return res.status(404).send('Todo not found.'');
  todos.splice(todoIndex, 1);
  res.send('Todo deleted successfully.');
});
// Start the server
app.listen(port, () \Rightarrow {
 console.log(`API server is running on port ${port}`);
});
```
In this example:

- We require the Express.js library and set up an Express application.
- We use middleware to parse JSON requests, allowing us to handle data sent in JSON format.
- We define a sample array of todos, simulating data that would typically come from a database.
- We define several routes for handling CRUD operations (Create, Read, Update, Delete) for a "todos" resource. These routes handle GET, POST, PUT, and DELETE requests for this resource.

- We start the Express server on port 3000 and log a message when it's running.

3. Run the API by executing the following command in your terminal:

bash

node app.js

Your RESTful API is now running at **`http://localhost:3000`**. You can use tools like Postman, cURL, or your browser to test the API endpoints you defined. For example, you can make GET requests to **`http://localhost:3000/api/todos`** to retrieve the list of todos, or POST requests to **`http://localhost:3000/api/todos`** to create new todos.

This is a basic example of building a RESTful API with Node.js and Express. In real-world applications, you would typically connect to a database, handle authentication and authorization, and implement more complex business logic.

# **11. Version Control and Collaboration**

# **11.1. Git and GitHub**

Version control is a critical aspect of software development, enabling you to track changes, collaborate with others, and manage your codebase effectively. Git, in combination with platforms like GitHub, provides powerful version control and collaboration tools. Let's explore Git and GitHub:

# **Git:**

# **1. What is Git?**

- Git is a distributed version control system used for tracking changes in source code during software development.
- It allows multiple developers to work on the same project simultaneously without interfering with each other's work.
- Git keeps a complete history of changes, making it easy to revert to previous versions or analyze code evolution.

# **2. Key Concepts:**

- **Repository (Repo):** A repository is a project's directory in which Git stores all the versioned files and their history.
- **Commit:** A commit is a snapshot of the changes made to the repository at a specific point in time.
- **Branch:** A branch is an independent line of development, allowing you to work on new features or bug fixes without affecting the main codebase.
- **Merge:** Merging combines changes from one branch into another, typically used to incorporate features or bug fixes into the main branch.
- **Pull Request:** In Git-based platforms like GitHub, a pull request (PR) is a request to merge changes from one branch into another. It facilitates code review and collaboration.

# **3. Common Git Commands:**

- **`git init`:** Initializes a new Git repository.
- **`git clone <repository-url>`:** Clones a remote repository to your local machine.
- **`git add <file>`:** Stages changes for the next commit.
- **`git commit -m "Commit message"`:** Records staged changes in a new commit.
- **`git push`:** Pushes local commits to a remote repository.
- **`git pull`:** Fetches changes from a remote repository and merges them into your local branch.
- **`git branch`:** Lists existing branches.
- `qit checkout **<br />
stanch-name>**: Switches to a different branch.
- **`git merge <branch-name>`:** Merges changes from one branch into the current branch.

# **GitHub:**

# **1. What is GitHub?**

- GitHub is a web-based platform for hosting Git repositories.
- It provides additional collaboration and project management features, such as issue tracking, code review, and project boards.
- GitHub allows multiple developers to collaborate on a project, share code, and track issues and discussions.

# **2. Key Features:**

- **Repositories:** GitHub hosts Git repositories, making it easy to share code and collaborate with others.
- **Issues:** You can create, track, and manage issues and tasks related to your project.
- **Pull Requests:** GitHub simplifies code review through pull requests, enabling developers to discuss and merge changes.
- **Actions:** GitHub Actions automates workflows, such as building and deploying applications.
- **Projects:** You can create project boards to track work and manage tasks.

# **3. Collaboration:**

- Multiple contributors can collaborate on the same project, each with their own branches, making it easy to manage concurrent work.
- Code review is simplified with pull requests and the ability to comment on specific lines of code.
- Collaborators can discuss project issues, create a wiki for documentation, and use project boards to manage tasks.

# **Why Use Git and GitHub:**

- Effective Collaboration: Git and GitHub facilitate collaboration among team members, enabling them to work on the same project simultaneously without conflicts.
- Version Control: Git tracks all changes in a project, allowing you to revert to previous states if issues arise.
- Code Review: Pull requests in GitHub provide an efficient way to review and discuss code changes.
- Issue Tracking: GitHub's issue tracker helps manage tasks, bugs, and enhancements for a project.
- Project Management: GitHub offers project boards and automation to streamline project management.

Using Git and GitHub is an industry-standard practice that enhances the development process, streamlines collaboration, and ensures efficient version control for software projects.

# **11.2. Collaboration Workflow**

Collaboration in software development typically follows a structured workflow to ensure that code changes are well-managed, reviewed, and integrated into a project. Here's a common collaboration workflow using Git and GitHub:

# **1. Setting Up the Repository:**

Create a Repository: One team member (usually the project lead) creates a Git repository on **GitHub.** 

# **2. Clone the Repository:**

Clone the Repository: Each team member clones the repository to their local development environment using `git clone`.

# **3. Create a Branch:**

Create a Feature Branch: When working on a new feature or bug fix, developers create a dedicated feature branch using 'git branch' and 'git checkout -b <br/>branch-name>'.

# **4. Develop and Commit:**

Work on the Feature: Team members work independently on their feature branches, making code changes and committing their work using **`git commit`**.

# **5. Push Changes:**

Push to Remote: Developers push their feature branches to the remote repository using `git push`.

# **6. Create a Pull Request (PR):**

Create a Pull Request: The developer who created the feature branch initiates a pull request (PR) on GitHub. The PR includes a summary of the changes and requests a review.

# **7. Code Review:**

- Review the Code: Other team members review the code in the PR. They can comment on specific lines, suggest changes, and discuss the implementation.
- Make Changes: The developer may make additional commits and changes based on the feedback received in the PR discussion.

# **8. Merge the Pull Request:**

**Merge the PR:** Once the code review is complete, and everyone is satisfied with the changes, the PR is merged into the main branch (e.g., **`main`** or **`master`**) on GitHub. This is typically done by a project lead or a designated person.

# **9. Update Local Repositories:**

**Pull Changes:** Team members update their local repositories by pulling the latest changes from the main branch using **`git pull`**.

# **10. Continue Development:**

**Repeat the Process:** Developers can continue to work on new features or bug fixes by creating new feature branches and following the same workflow.

# **11. Resolve Conflicts (if necessary):**

**Conflicts:** If multiple developers make changes to the same code areas, conflicts may arise during the merge process. These conflicts must be resolved by the developers involved.

# **12. Deployment (Optional):**

**Deployment:** Depending on the project's CI/CD (Continuous Integration/Continuous Deployment) setup, the merged changes can be automatically deployed to the production environment.

This collaboration workflow ensures that code changes are thoroughly reviewed, tested, and integrated into the project in an organized and controlled manner. It promotes a structured approach to development and helps prevent issues that can arise from concurrent changes.

# **11.3. Pull Requests and Code Review**

Pull requests (PRs) and code review are essential components of modern software development, particularly when using version control systems like Git and platforms like GitHub. They facilitate collaboration and maintain code quality in a team. Here's an overview of pull requests and code review:

# **Pull Requests (PRs):**

# **1. What is a Pull Request?**

A pull request is a feature offered by platforms like GitHub, GitLab, and Bitbucket that enables developers to propose changes to a codebase. It's essentially a request to "pull" your changes from your branch into another branch, often the main or master branch.

# **2. Key Aspects of Pull Requests:**

- **Branches:** Typically, pull requests involve creating a feature branch, making changes on the branch, and then requesting to merge those changes into a target branch, such as **`main`**.
- **Discussion:** PRs encourage discussion and collaboration. Team members can review the code, ask questions, and suggest improvements.
- **Continuous Integration:** Many platforms can automatically run tests on the code to ensure it doesn't introduce regressions or break existing functionality.
- **Documentation:** You can add information about the changes, why they're needed, and any specific instructions for reviewers.
- **Status Checks:** You can configure checks that must pass before a PR can be merged. These can include code quality, test coverage, and more.

# **Code Review:**

# **1. What is Code Review?**

Code review is the process of examining, discussing, and providing feedback on someone else's code changes. It's a critical step to ensure code quality, catch bugs, and maintain consistency in a codebase.

# **2. Key Aspects of Code Review:**

- **Roles:** In a code review, there are typically two roles: the author (the person who made the code changes) and the reviewer(s) (those who examine the code).
- **Review Criteria:** Code reviewers assess the quality of code based on various criteria, including code style, readability, correctness, efficiency, and adherence to best practices.
- **Feedback:** Reviewers provide feedback in the form of comments or suggestions. They may request changes or approve the code for merging.
- **Discussion:** Code reviews often involve discussions between the author and reviewers, leading to improvements and clarifications.

● **Learning Opportunity:** Code reviews also serve as a learning opportunity for all team members. It's a way to share knowledge and coding best practices.

### **The Pull Request and Code Review Process:**

**1. Create a Branch:** The author creates a dedicated branch for the feature or bug fix they are working on.

**2. Work on the Code:** The author makes code changes, following best practices, and ensures that the code is tested and documented.

**3. Create a Pull Request:** The author initiates a pull request, providing a clear description of the changes and their purpose. The PR targets the appropriate branch (e.g., **`main`**).

**4. Reviewers Review the Code:** Reviewers examine the code in the PR. They look for issues, suggest improvements, and ensure that it meets coding standards.

**5. Discussion and Feedback:** Reviewers and the author discuss the code changes, addressing any concerns or questions.

**6. Iterate and Improve:** The author may make additional commits and changes based on the feedback received.

**7. Merging the PR:** Once the code is reviewed and approved, a team lead or designated person merges the PR into the target branch.

**8. Testing and Deployment:** The changes are tested, and if everything is in order, they are deployed to the production environment.

The pull request and code review process helps maintain code quality, prevents bugs from entering the codebase, and promotes collaboration and knowledge sharing within the development team. It's a best practice in modern software development and is used extensively in open-source projects as well as commercial software development.

# **12. JavaScript Best Practices**

# **12.1. Code Organization**

Organizing your JavaScript code effectively is essential for code readability, maintainability, and collaboration. Adhering to best practices for code organization ensures that your codebase remains structured and manageable as it grows. Here are some best practices for code organization in JavaScript:

# **1. Use Modules:**

- Modularize your code by breaking it into smaller, self-contained modules or files. This helps in separating concerns and making code easier to understand and maintain.

# **2. Separate Concerns:**

- Follow the principle of Separation of Concerns. Keep different aspects of your application (e.g., HTML, CSS, and JavaScript) in separate files and folders.

### **3. File Naming Conventions:**

- Use meaningful and consistent file names. For example, name files related to user authentication as "auth.js" or "authHelpers.js."

### **4. Folder Structure:**

- Organize your codebase into a clear folder structure. Group related files together, and consider creating separate folders for components, utilities, styles, and assets.

# **5. Entry Point:**

- Designate an entry point for your application, typically named "index.js" or "main.js," which initializes your application and loads other modules.

#### **6. Avoid Global Scope Pollution:**

- Minimize the use of global variables and functions. Wrap your code in functions or use ES6 modules to encapsulate variables and functions.

# **7. Use Consistent Formatting:**

- Follow a consistent code formatting style, such as the Airbnb JavaScript Style Guide or the Google JavaScript Style Guide. Tools like ESLint can help enforce code style.

#### **8. Comment Your Code:**

- Add comments to explain complex or non-obvious parts of your code. Use clear and concise comments to describe the purpose and usage of functions and modules.

#### **9. Use Descriptive Names:**

- Choose meaningful and descriptive names for variables, functions, and modules. Avoid overly short or cryptic names.

# **10. Avoid Magic Numbers and Strings:**

- Replace magic numbers and strings with named constants or enums to improve code readability and maintainability.

# **11. Bundle and Minify Code:**

- Use build tools like Webpack, Rollup, or Parcel to bundle and minify your code for production, reducing the size and improving performance.

### **12. Code Linting:**

- Employ code linters like ESLint to catch and fix code issues, enforce coding standards, and maintain code quality.

### **13. Version Control:**

- Use version control systems like Git to track changes to your code. Commit your code regularly and use branches for feature development.

### **14. Test Code:**

- Implement unit tests, integration tests, and end-to-end tests to ensure that your code functions correctly. Use testing frameworks like Jest or Mocha.

# **15. Documentation:**

- Document your code, especially if you're developing libraries or APIs. Include README files and inline documentation for functions and classes.

#### **16. Accessibility:**

- Ensure that your code adheres to accessibility best practices, making your web applications inclusive and user-friendly.

#### **17. Optimize for Performance:**

- Keep performance in mind while organizing code. Minimize unnecessary DOM manipulation and optimize data fetching and rendering.

# **18. Continuous Integration and Deployment:**

- Implement continuous integration and continuous deployment (CI/CD) pipelines to automate testing, building, and deployment processes.

By following these best practices for code organization, you can create a codebase that is easier to read, maintain, and collaborate on, resulting in a more efficient and productive development process.

# **12.2. Performance Optimization**

Performance optimization is a critical aspect of web development. Ensuring that your web application or website loads quickly and responds smoothly is essential for providing a good user experience. Here are some key strategies and techniques for optimizing the performance of your JavaScript-based web applications:

# **1. Minify and Bundle JavaScript:**

- Minify your JavaScript files to reduce their size by removing whitespace and unnecessary characters. Use bundlers like Webpack to bundle multiple JavaScript files into a single, smaller file.

### **2. Lazy Loading:**

- Implement lazy loading for JavaScript modules and assets. Only load the resources when they are needed, reducing the initial page load time.

### **3. Code Splitting:**

- Split your code into smaller modules and load them on-demand. This can improve initial loading times and reduce the amount of JavaScript executed on page load.

### **4. Optimize Images:**

- Compress and optimize images to reduce their file size. Use modern image formats like WebP, and consider using responsive images to deliver different sizes based on the device's screen resolution.

#### **5. Caching:**

- Utilize browser caching to store static assets (e.g., JavaScript, CSS, and images) in the user's browser, reducing the need to re-download them on subsequent visits.

#### **6. CDN Usage:**

- Use Content Delivery Networks (CDNs) to serve static assets from geographically distributed servers, reducing server response times and improving resource loading speed.

# **7. Asynchronous Loading:**

- Load non-essential resources (e.g., analytics scripts) asynchronously to prevent them from blocking the critical rendering path.

# **8. Optimize Critical Rendering Path:**

- Prioritize the loading of critical resources (HTML, CSS, and JavaScript required for initial rendering) to ensure fast first paint and reduce perceived page load times.

#### **9. Service Workers:**

- Implement service workers to enable progressive web app features, offline access, and background caching.

# **10. Tree Shaking:**

- Use tree shaking, a feature in modern bundlers like Webpack, to eliminate unused code from your JavaScript bundles.

# **11. Browser Performance APIs:**

- Leverage browser performance APIs like the Web Performance API to measure, monitor, and optimize performance in your application.

# **12. Optimize DOM Manipulation:**

- Minimize DOM manipulation, use efficient DOM methods, and reduce layout and paint operations. Implement virtual DOM in frameworks like React to optimize updates.

# **13. Web Workers:**

- Move time-consuming tasks to Web Workers to offload work from the main thread and keep the user interface responsive.

# **14. Reduce Third-Party Dependencies:**

- Be cautious when including third-party libraries and scripts. Each one can impact your site's performance, so only include what is necessary.

# **15. Measure and Analyze:**

- Continuously monitor and analyze your application's performance using tools like Lighthouse, PageSpeed Insights, and browser developer tools to identify bottlenecks and areas for improvement.

# **16. Responsive Design:**

- Implement responsive design to ensure that your web application performs well on various devices and screen sizes.

# **17. Optimize Server-Side Rendering (SSR):**

- For server-rendered applications, optimize server-side rendering for faster initial loads and better SEO.

# **18. Content Delivery:**

- Optimize content delivery by using CDNs and choosing the right file formats and compression techniques.

# **19. Error Handling:**

- Implement effective error handling to prevent JavaScript errors from disrupting the user experience. Log errors to a server or error tracking service for debugging.

# **20. Monitoring and Alerts:**

- Set up performance monitoring and alerts to proactively detect and address performance issues.

Optimizing the performance of your JavaScript-based web applications is an ongoing process. Regularly review and test your application's performance and apply these strategies to maintain a fast and responsive user experience.

# **12.3. Security Considerations**

Security is a critical consideration in web development, and JavaScript plays a significant role in ensuring the security of web applications. Here are some important security considerations when working with JavaScript:

# **1. Cross-Site Scripting (XSS) Prevention:**

- Protect against XSS attacks by escaping user-generated content and validating and sanitizing input.

- Avoid using **`innerHTML`** and prefer **`textContent`** or DOM manipulation libraries that automatically escape content.

# **2. Content Security Policy (CSP):**

- Implement a Content Security Policy to control which resources (scripts, styles, images) can be loaded on a page, mitigating XSS and other code injection attacks.

# **3. Cross-Site Request Forgery (CSRF) Protection:**

- Implement anti-CSRF tokens to protect against CSRF attacks, ensuring that requests originate from the same site.

# **4. Secure Communication (HTTPS):**

- Always use HTTPS to encrypt data transmitted between the client and server to protect against eavesdropping and man-in-the-middle attacks.

# **5. Authentication and Authorization:**

- Implement secure authentication and authorization mechanisms to control user access to sensitive data and actions.

- Use secure token-based authentication systems like JSON Web Tokens (JWT) and OAuth.

# **6. Data Validation and Sanitization:**

- Validate and sanitize user inputs on both the client and server sides to prevent SQL injection, NoSQL injection, and other injection attacks.

# **7. CORS (Cross-Origin Resource Sharing):**

- Configure CORS headers to control which domains are allowed to access your resources, reducing the risk of cross-origin data leakage.

# **8. Content Security Header (X-Content-Type-Options):**

- Implement the X-Content-Type-Options header to prevent MIME-sniffing attacks.

# **9. Clickjacking Protection:**

- Implement frame-busting techniques or use the X-Frame-Options header to prevent clickjacking attacks.

### **10. Cookies and Session Management:**

- Use secure and HTTP-only cookies for session management and protect sensitive cookies from being accessed through JavaScript.

### **11. Security Libraries:**

- Use security libraries and frameworks like Helmet.js for Node.js applications to automatically add security headers.

### **12. Regularly Update Dependencies:**

- Keep your JavaScript libraries, frameworks, and dependencies up to date to patch security vulnerabilities.

### **13. Secure Password Handling:**

- Hash and salt user passwords when storing them in databases, and use strong password hashing algorithms like bcrypt.

# **14. Security Headers:**

- Set HTTP security headers like X-XSS-Protection, X-Content-Type-Options, and X-Frame-Options to improve the security of your web application.

### **15. Access Control:**

- Enforce proper access controls to ensure that users can only access resources and functionality they are authorized to use.

#### **16. Security Audits:**

- Conduct regular security audits and penetration testing to identify and address vulnerabilities.

#### **17. Error Handling:**

- Avoid exposing detailed error messages to users in production environments. Implement proper error handling to log and address issues.

# **18. API Security:**

- Secure your APIs with proper authentication, authorization, and rate limiting to prevent abuse.

#### **19. Monitoring and Incident Response:**

- Set up continuous security monitoring and have an incident response plan in place to react to security breaches.

#### **20. Education and Training:**

- Educate your development team on security best practices and stay informed about the latest security threats and solutions.

By following these security considerations and best practices, you can reduce the risk of security vulnerabilities in your JavaScript-based web applications and protect your users' data and privacy.

# **13. Testing and Debugging**

# **13.1. Unit Testing with Jest**

Unit testing is a crucial practice in software development, allowing you to verify that individual parts (units) of your code work correctly. Jest is a popular JavaScript testing framework that makes it easy to write and run unit tests for your JavaScript code. Here's an overview of how to perform unit testing with Jest:

# **1. Setting Up Jest:**

- Install Jest as a development dependency in your project using npm or yarn:

bash

npm install --save-dev jest

- Create a **`test`** directory in your project to house your test files. Jest will automatically find and run files with a **`.test.js`** or **`.spec.js`** extension.

# **2. Writing Test Suites and Test Cases:**

- Create a test suite for a specific module or function using **`describe`**. This is where you group related test cases:

javascript

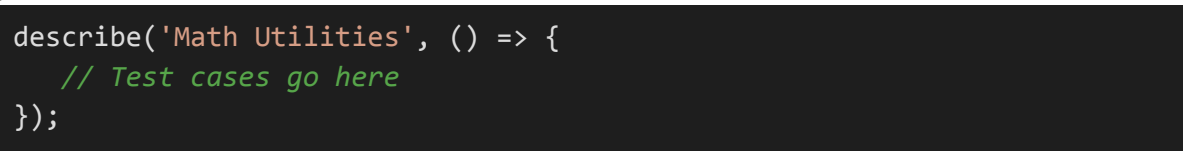

- Write test cases using **`test`** or **`it`**:

javascript

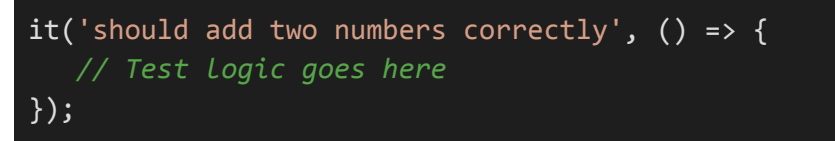

# **3. Assertions:**

- Use assertions to validate that your code behaves as expected. Jest provides built-in assertion functions like **`expect`** and matchers such as **`toBe`**, **`toEqual`**, and **`toContain`**. For example:

javascript

```
it('should add two numbers correctly', () => {
   expect(add(2, 3)).toBe(5);
});
```
### **4. Mocking:**

- Jest allows you to create mock functions and mock objects to simulate external dependencies and isolate the unit you're testing.

javascript

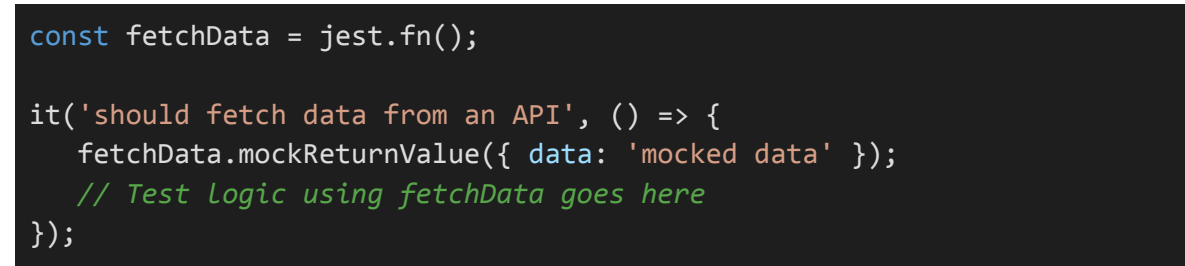

### **5. Running Tests:**

- To run your tests, execute the **`jest`** command in your project's root directory. Jest will discover and execute all the test files within your project:

#### bash

npx jest

# **6. Watch Mode:**

- Use Jest in watch mode to automatically re-run tests when your code changes:

#### bash

npx jest --watch

# 7. Code Coverage:

- Jest can generate code coverage reports to show which parts of your code are covered by tests. You can use the **`--coverage`** flag to run tests with coverage analysis:

bash

# npx jest --coverage

# **8. Configuring Jest:**

- Customize Jest behavior by creating a **`jest.config.js`** file in your project. You can configure various options, including test environment, reporters, and more.

javascript

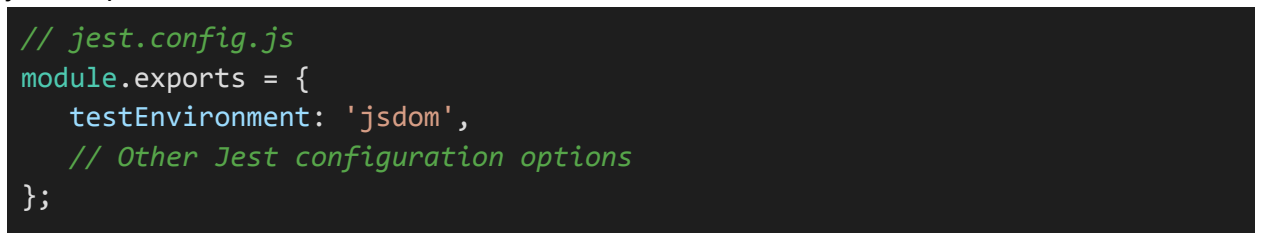

Jest is a powerful testing framework with an extensive feature set, including mocking, spies, async testing, and snapshot testing. It's well-documented and widely used in the JavaScript community, making it an excellent choice for unit testing in JavaScript projects.

# **13.2. End-to-End Testing with Cypress**

Cypress is a powerful end-to-end testing framework for web applications. It allows you to automate and simulate user interactions within your application to ensure that it works correctly. Here's an overview of how to perform end-to-end testing with Cypress:

# **1. Setting Up Cypress:**

- Install Cypress as a development dependency in your project:

bash

npm install --save-dev cypress

- After installation, run the following command to set up Cypress:

bash

npx cypress open

This will create a **`cypress`** directory in your project, and you can run Cypress from there.

#### **2. Writing Tests:**

- Cypress tests are written in JavaScript and are stored in the **`cypress/integration`** directory.
- Create test files with **`.spec.js`** or **`.test.js`** extensions.

#### **3. Test Syntax:**

- Write tests using Cypress commands. These commands allow you to interact with your application and make assertions.

- For example, to visit a web page and assert that an element with a specific selector exists:

javascript

```
it('Visits the homepage', () => {
   cy.visit('https://example.com');
   cy.get('.my-element').should('exist');
});
```
# **4. Interacting with Elements:**

- Cypress provides commands for interacting with DOM elements, like **`cy.click()`**, **`cy.type()`**, and **`cy.select()`**.

- You can also trigger events, such as `cy.trigger('mousedown')`.

# **5. Assertions:**

- Use Cypress assertions to verify the state and behavior of your application.

- Assertions can be chained onto commands, as shown in the example above.

# **6. Setting Up Fixtures and Data:**

- Use fixtures to load data into your tests from external files (e.g., JSON or CSV).

# **7. Custom Commands:**

- Create custom Cypress commands to encapsulate commonly used operations in your tests and improve code reusability.

# **8. Running Tests:**

- To run your Cypress tests in the command line, use the following command:

bash

npx cypress run

- To run tests interactively in the Cypress Test Runner (recommended for development), use:

bash

npx cypress open

# **9. Reporting and Screenshots:**

- Cypress provides detailed test reports, including screenshots and videos of test runs, making it easy to diagnose test failures.

# **10. Running in Headless Mode:**

- When running tests on a CI/CD pipeline, use Cypress in headless mode by specifying the **`--headless`** flag with the **`cypress run`** command.

# **11. Continuous Integration (CI):**

- Integrate Cypress into your CI/CD pipeline to automatically run tests on each code push.

# **12. Configuration:**

- Customize Cypress behavior by creating a **`cypress.json`** file in your project directory.

# **13. Plugins and Add-Ons:**

- Cypress supports various plugins and add-ons to extend its capabilities and integrate with other tools, such as Mocha and Chai.

# **14. Best Practices:**

- Follow best practices for writing maintainable and efficient Cypress tests, such as organizing tests and avoiding redundant code.

Cypress provides an interactive and developer-friendly environment for end-to-end testing, making it a popular choice for testing modern web applications. It offers a rich set of features for ensuring your application's functionality and usability.

# **13.3. Debugging Techniques**

Debugging is an essential skill for any developer, and JavaScript offers several techniques and tools to help identify and fix issues in your code. Here are some debugging techniques and tools you can use in JavaScript:

# **1. Browser Developer Tools:**

- Most modern web browsers come with built-in developer tools, including a JavaScript console. You can use these tools to inspect, debug, and profile your JavaScript code.

- Common features include breakpoints, step-through debugging, real-time code evaluation, and network monitoring.

### **2. `console.log()` and `console.debug()`:**

- These are simple but effective debugging methods. Use **`console.log()`** to print variables, values, and messages to the console to understand the flow of your code.

- **`console.debug()`** is similar but is specifically intended for debugging purposes.

### **3. Breakpoints:**

- Place breakpoints in your code using browser developer tools or integrated development environments (IDEs) like Visual Studio Code. When the code reaches a breakpoint, it pauses execution, allowing you to inspect variables and step through the code.

#### **4. Conditional Breakpoints:**

- You can set breakpoints that trigger only when a specified condition is met. This can be useful for finding specific problems in your code.

#### **5. Watch Expressions:**

- In browser developer tools, you can define watch expressions to monitor the values of variables and expressions as you step through your code.

#### **6. Call Stack and Call Hierarchy:**

- Browser developer tools often provide insights into the call stack, showing you the path your code has taken to reach the current point. Some tools also offer a call hierarchy view.

#### **7. Source Maps:**

- Source maps allow you to debug minified or transpiled JavaScript code by mapping it back to your original source code. Many build tools generate source maps, and browsers automatically use them when available.

#### **8. Chrome DevTools for Node.js:**

- If you're working with Node.js, you can use Chrome DevTools to debug server-side JavaScript code. Use the **`--inspect`** or **`--inspect-brk`** command line flags when running your Node.js application, and then open Chrome DevTools.

# **9. Debugger Statements:**

- Place **`debugger;`** statements in your code to create a breakpoint. When the browser encounters this statement, it will pause execution.

### **10. Error Messages:**

- Pay attention to error messages and stack traces. They can provide valuable information about what went wrong and where in your code the problem occurred.

### **11. Linters and Code Analysis Tools:**

- Use JavaScript linters like ESLint to catch potential issues and enforce coding standards. Many linters integrate with IDEs and text editors, offering real-time feedback as you write code.

### **12. Testing and Test Frameworks:**

- Write tests for your code using testing frameworks like Jest or Mocha. When a test fails, these frameworks provide detailed information about what went wrong.

### **13. Remote Debugging:**

- For debugging issues in mobile or remote environments, consider using remote debugging tools provided by browsers or tools like **`node-inspect`** for Node.js applications.

### **14. Error Handling:**

- Implement proper error handling in your code to gracefully capture and log errors. Use try...catch blocks to handle exceptions and report errors with context.

#### **15. Performance Profiling:**

- Profiling tools like the Performance tab in Chrome DevTools can help you identify performance bottlenecks in your code.

#### **16. Memory Leak Detection:**

- Use memory profiling tools in browser developer tools to detect memory leaks and manage your application's memory usage.

# **17. Third-Party Debugging Tools:**

- Some third-party debugging and monitoring tools like Sentry and New Relic offer advanced debugging and error tracking features for JavaScript applications.

# **18. Logging and Remote Logging:**

- Use structured logging to send logs to a remote service like Loggly or Splunk. This can be especially helpful in diagnosing issues in production environments.

By mastering these debugging techniques and tools, you can efficiently identify and resolve issues in your JavaScript code, leading to more robust and reliable applications. Debugging is a skill that improves with practice and experience.

# **14. Building a Real-World Project**

# **14.1. Planning and Project Structure**

When building a real-world project in JavaScript, proper planning and project structure are crucial to ensure that your development process is efficient, maintainable, and collaborative. Here's a guide on how to plan and structure your JavaScript project:

# **Planning:**

# **1. Project Scope:**

- Define the scope of your project. What is the main goal, and what features do you want to include? Understand the problem you're trying to solve and your target audience.

# **2. Requirements and User Stories:**

- Create a list of requirements and user stories to outline the functionality and behavior of your application. Break them down into smaller, manageable tasks.

### **3. Wireframes and Mockups:**

- Design the user interface by creating wireframes and mockups. This helps you visualize the layout and interactions of your application.

### **4. Data Models and Database Design:**

- If your project involves data storage, plan your data models and database structure. Decide on the database technology you'll use.

# **5. Technology Stack:**

- Choose the tools and technologies that best suit your project. This includes selecting a JavaScript framework or library, database, and any third-party services or APIs.

#### **6. Project Timeline:**

- Create a project timeline or roadmap that includes milestones, deadlines, and a rough estimate of the time required for each phase.

# **Project Structure:**

1. Directory Structure:

- Organize your project into a clear directory structure. A common structure might include directories for source code, tests, assets (images, fonts), and documentation.

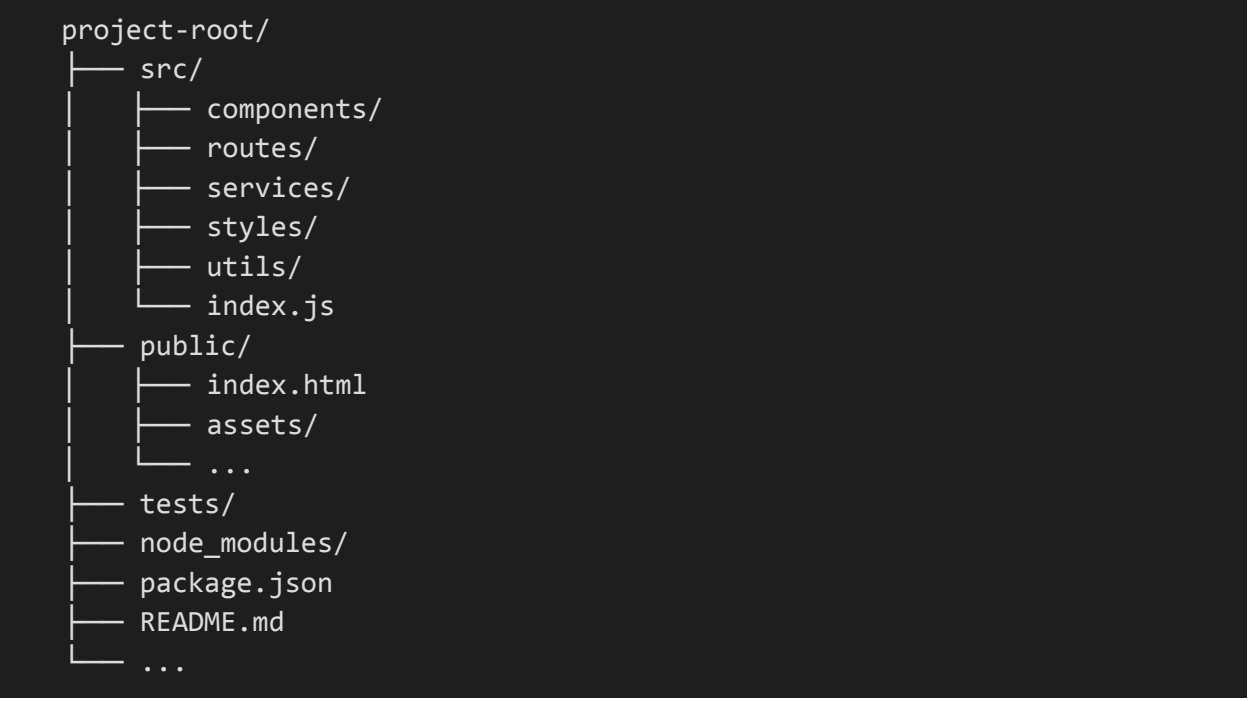

### **2. Version Control:**

- Use a version control system like Git to track changes in your code. Host your repository on a platform like GitHub or GitLab to collaborate with others.

#### **3. Project Initialization:**

- Initialize your project with a package manager like npm or yarn. This creates a **`package.json`** file to manage dependencies and scripts.

#### **4. Dependency Management:**

- Keep your project's dependencies and devDependencies up to date. Use semantic versioning to ensure compatibility.

# **5. Code Style and Linting:**

- Enforce code style and quality by using linters like ESLint. Configure linting rules and scripts to maintain a consistent codebase.

#### **6. Testing Framework:**

- Choose a testing framework like Jest or Mocha for unit and integration testing. Write tests for critical parts of your application.

#### **7. Build Tools:**

- If your project requires bundling and transpiling, use build tools like Webpack, Babel, or Parcel. Configure them for efficient code bundling and asset handling.

# **8. Environment Variables:**

- Manage configuration settings and sensitive data (API keys, secrets) using environment variables. Use tools like `dotenv` to load them into your application.

# **9. Documentation:**

- Create documentation for your project, including a README file, API documentation, and inline code comments. Document how to install, configure, and run your application.

# **10. Continuous Integration (CI) and Deployment:**

- Set up a CI/CD pipeline to automate testing and deployment. Use services like Travis CI, CircleCI, or GitHub Actions for this purpose.

# **11. Error Handling and Logging:**

- Implement proper error handling to capture and log errors in production. Utilize logging libraries to track application events.

# **12. Security:**

- Address security considerations, such as authentication, authorization, and protection against common vulnerabilities (e.g., XSS, CSRF). Use security headers and practices.

# **13. Performance Optimization:**

- Continuously monitor and optimize the performance of your application. Use profiling tools to identify bottlenecks and slow parts of your code.

# **14. Internationalization (i18n) and Accessibility (a11y):**

- If your project has a global audience, consider adding internationalization support. Ensure your application is accessible to all users.

# **15. Code Review and Collaboration:**

- Collaborate with team members through code reviews. Tools like GitHub or GitLab facilitate the review process.

# **16. Versioning and Releases:**

- Follow a versioning scheme (e.g., Semantic Versioning) to track and release updates to your project. Maintain a changelog to document changes in each release.

# **17. Backup and Recovery:**

- Implement backup and recovery mechanisms for databases and data storage to prevent data loss.

# **18. Monitoring and Analytics:**

- Use analytics and monitoring tools to track user behavior and application performance. Monitor server uptime and application errors.

# **19. Legal and Licensing:**

- Ensure that your project complies with licensing requirements, especially if you're using third-party libraries.

# **20. User Feedback and Iteration:**

- Gather user feedback and continuously iterate on your project to improve user experience and functionality.

By following a well-structured project plan and organizing your project effectively, you'll be better prepared to build, maintain, and scale your JavaScript application. Adapt the structure and tools as needed to fit the specific

# **14.2. Implementation**

The implementation phase of a JavaScript project is where you turn your planning and project structure into a functional application. Here's a guide on how to go about implementing your project:

# **1. Develop the Core Functionality:**

- Start by implementing the core functionality of your project. Focus on the features that are essential to meet the project's goals.

- Break down complex tasks into smaller, manageable components and develop them incrementally.

# **2. Write Clean and Maintainable Code:**

- Adhere to coding standards, best practices, and the coding style you established during the planning phase.

- Keep your codebase clean, well-organized, and properly documented.

- Use meaningful variable and function names to improve code readability.

# **3. Continuous Integration:**

- Set up continuous integration (CI) tools to automate the testing process. CI servers can run your test suite whenever code changes are pushed to the repository.

- Configure CI to enforce coding standards and run automated tests.

# **4. Modular Development:**

- Implement features as independent modules or components. This makes it easier to isolate issues and update functionality as needed.

- Use design patterns like MVC (Model-View-Controller) to separate concerns and improve maintainability.

# **5. Testing:**

- Write unit tests for your code. Ensure that your tests cover all critical parts of the application.

- Conduct integration tests to verify that components work together as expected.
- Aim for high test coverage to catch and prevent regressions.

# **6. User Interface (UI) Development:**

- Implement the user interface based on your wireframes and mockups.
- Use CSS and a CSS preprocessor (e.g., SASS or LESS) to style your application.
- Ensure that your UI is responsive and accessible to all users.

# **7. Database and Data Management:**

- Set up the database and implement data models and data access layers.

- Implement database migrations and seed scripts to manage schema changes and initial data.

# **8. Error Handling:**

- Implement proper error handling and validation to prevent unexpected issues. Log errors for debugging and monitoring.

- Handle different types of errors gracefully, including validation errors, server errors, and client-side errors.

# **9. Security Features:**

- Implement authentication and authorization mechanisms to protect sensitive data and ensure secure access to your application.

- Secure your application against common security vulnerabilities like XSS, CSRF, and SQL injection.

# **10. Performance Optimization:**

- Continuously optimize your application's performance, especially if it relies on external services or APIs.

- Minimize network requests, use caching where appropriate, and optimize database queries.

# **11. Internationalization and Accessibility:**

- Add support for internationalization (i18n) if your project has a global audience.

- Ensure that your application is accessible (a11y) to users with disabilities by following accessibility best practices.

# **12. API Integration:**

- If your project interacts with external APIs or services, implement the necessary API requests and integrate the responses into your application.

# **13. Deployment:**

- Deploy your application to a hosting environment. Popular choices include cloud platforms (e.g., AWS, Heroku, Netlify), shared hosting, or dedicated servers.

- Configure DNS settings if needed to point to your domain.

# **14. Continuous Monitoring and Maintenance:**

- Implement monitoring and analytics to track the performance of your application. Monitor server uptime, error rates, and user interactions.

- Establish a plan for regular maintenance and updates, including patching security vulnerabilities and adding new features based on user feedback.

# **15. User Testing and Feedback:**

- Conduct user testing to gather feedback and identify usability issues. Consider releasing a beta version to a limited audience for testing.

# **16. Documentation:**

- Update and expand your documentation to include usage instructions, code comments, and API documentation.

# **17. End-to-End Testing:**

- If you're building a web application, perform end-to-end testing using tools like Cypress to ensure that the entire application functions as expected.

### **18. Cross-Browser and Cross-Device Testing:**

- Test your application on different browsers and devices to ensure compatibility and responsiveness.

# **19. Version Control and Release Management:**

- Use version control to manage changes and releases of your application. Follow a versioning scheme like Semantic Versioning (SemVer).

# **20. User Training and Support:**

- Provide user training and support resources, such as user guides, FAQs, and customer support channels.

# **21. Backup and Data Recovery:**

- Implement regular backup and recovery procedures to safeguard your data.

# **22. Scaling and Performance Optimization:**

- As your project grows, consider scaling techniques such as load balancing, caching, and content delivery networks (CDNs) to handle increased traffic.

# **23. Security Updates:**

- Stay vigilant about security updates for libraries and dependencies. Promptly apply patches to address vulnerabilities.

The implementation phase is where your project comes to life, and you'll be actively developing, testing, and refining your application. Regularly communicate with your team members, gather user feedback, and adapt to changes or new requirements as needed.

# **14.3. Deployment**

Deployment is the process of making your JavaScript project accessible to users, whether it's a website, web application, or any other JavaScript-based system. Here's a guide on how to deploy your JavaScript project:

# **1. Hosting Environment:**

- Choose a hosting environment that suits your project's needs. Common options include:

- Web Hosting: Shared or dedicated web hosting services where you can host websites and web applications.

- Cloud Platforms: Platforms like AWS, Google Cloud, Microsoft Azure, and Heroku provide scalable infrastructure for hosting.

- Static Hosting: For static websites, consider services like Netlify, Vercel, or GitHub Pages.

- Serverless: Deploy serverless functions and applications using AWS Lambda, Google Cloud Functions, or similar services.

# **2. Domain Name:**

- Register a domain name for your project if you don't already have one. Domain registrars and web hosting providers often offer domain registration services.

# **3. Configuration:**

- Set up your hosting environment by configuring the server, database, and any services required for your project.

- Configure DNS settings to point your domain name to the hosting server's IP address.

# **4. Build and Compilation:**

- If your project requires compilation or transpilation (e.g., using Babel or Webpack), build your code for production. This may involve creating minified and optimized bundles.

# **5. Database Setup:**

- If your project uses a database, set up the production database and migrate any necessary data from the development or testing environment.

# **6. Environment Variables:**

- Configure environment variables for your production environment. This includes API keys, database connection strings, and other sensitive information. Use a secure mechanism for managing environment variables, such as environment files or secrets management tools.

# **7. SSL Certificate:**

- If your project is a website, consider enabling HTTPS by installing an SSL certificate. Many hosting providers offer free SSL certificates or provide integration with Let's Encrypt.

# **8. Security:**

- Harden the security of your production environment. Ensure that your hosting environment and server settings are secure.

- Implement security headers to protect your application against common security vulnerabilities, such as XSS and CSRF.

# **9. File and Data Storage:**

- Configure file and data storage options, such as cloud storage services or local file storage, based on your project's requirements.

# **10. Deployment Scripts:**

- Create deployment scripts or use deployment tools like Jenkins, Travis CI, or GitHub Actions to automate the deployment process.

# **11. Deployment Process:**

- Deploy your project to the hosting environment. The process may vary depending on your hosting provider and application type.

- For static websites, you can often use built-in deployment tools offered by services like Netlify and Vercel.

- For server-side applications, deploy using Git or by uploading code through a web interface.

# **12. Testing in Production:**

- Before opening your project to the public, test it in the production environment to ensure that everything works as expected.

- Conduct comprehensive testing, including user acceptance testing (UAT), end-to-end testing, and performance testing.

# **13. Monitoring and Logging:**

- Set up monitoring and logging to track the performance and health of your deployed application. Monitor server uptime, error rates, and application responsiveness.

# **14. DNS Propagation:**

- After updating DNS settings, be aware that it can take some time for DNS changes to propagate globally. Users in different regions may experience changes at different times.

# **15. Backup and Recovery:**

- Establish regular backup and recovery procedures to protect your data. Backup database contents and critical files to prevent data loss.

# **16. Post-Deployment Configuration:**

- Ensure that all necessary configurations, such as environment variables, are set correctly in the production environment.

### **17. Scale as Needed:**

- As your project grows and attracts more users, consider scaling your infrastructure to handle increased traffic and load.

### **18. Error Handling and Alerts:**

- Set up error handling and alerts to receive notifications when issues occur in the production environment. Be ready to respond to problems promptly.

#### **19. Monitoring and Maintenance:**

- Continuously monitor your production environment to identify and address performance issues and security vulnerabilities.

#### **20. Release Notes and Communication:**

- If applicable, communicate with your user base and provide release notes for new features and updates.

Deployment is a critical step in the development process, and proper planning and testing are essential to ensure a smooth transition to a live environment. Regularly review your deployment strategy to ensure it aligns with your project's needs and scales as required.

# **15. Conclusion and Next Steps**

# **15.1. Recap of Key Concepts**

As you conclude your journey through this JavaScript book, it's essential to recap the key concepts you've learned along the way. Here's a summary of some of the fundamental concepts covered in this book:

# **1. Introduction to JavaScript:**

- JavaScript is a versatile and widely used programming language that allows you to add interactivity and functionality to web pages and applications.

# **2. The History of JavaScript:**

- JavaScript was created in 1995 by Brendan Eich and has since become a fundamental technology for web development.

# **3. Why Learn JavaScript:**

- JavaScript is crucial for front-end web development and increasingly relevant for back-end development with technologies like Node.js.

# **4. Setting Up Your Development Environment:**

- Choose a code editor or integrated development environment (IDE) that suits your needs and install Node.js to run JavaScript code outside the browser.

# **5. Basic JavaScript Concepts:**

- Learn about variables, data types, operators, control flow structures, and functions, which form the building blocks of JavaScript.

# **6. JavaScript in the Browser:**

- Explore the Document Object Model (DOM) to manipulate and interact with HTML and CSS in web pages.

# **7. Handling Events:**

- Use event listeners to respond to user interactions, such as clicks and keypresses.

# **8. Manipulating HTML and CSS:**

- Dynamically change and update the content and style of web pages using JavaScript.

# **9. Forms and Form Validation:**

- Create and validate HTML forms to collect user input and submit data to the server.

# **10. Advanced JavaScript Concepts:**

- Delve into more advanced topics, such as closures, scopes, callbacks, and promises.

# **11. ES6 Features:**

- Explore ES6 features like arrow functions, classes, and modules, which enhance code readability and maintainability.

# **12. Asynchronous Programming:**

- Understand the challenges of asynchronous programming and learn how to handle it using callbacks, promises, and async/await.

# **13. Working with APIs:**

- Make HTTP requests to external APIs using the Fetch API to retrieve and send data.

# **14. Error Handling and Debugging:**

- Learn to handle common JavaScript errors, use debugging tools, and implement best practices for error handling.

# **15. JavaScript Design Patterns:**

- Study design patterns like the module pattern, revealing module pattern, singleton pattern, and observer pattern to structure and organize your code.

# **16. Introduction to Front-End Frameworks:**

- Discover popular front-end frameworks like React, Angular, and Vue.js and their benefits for building modern web applications.

# **17. Introduction to Back-End Development with Node.js:**

- Explore Node.js and how it enables server-side JavaScript development, allowing you to build full-stack applications.

# **18. Version Control and Collaboration:**

- Learn the basics of version control with Git and collaboration practices, including pull requests and code reviews.

# **19. JavaScript Best Practices:**

- Gain insights into code organization, performance optimization, security considerations, and testing.

# **20. Building a Real-World Project:**

- Understand the importance of planning, project structure, and implementation when developing a real-world JavaScript project.

# **21. Deployment:**

- Learn the steps and considerations for deploying your JavaScript project to a live environment, including hosting, domain setup, and security.
These key concepts provide a solid foundation for JavaScript development and can serve as a springboard for further learning and exploration. JavaScript is a versatile language with a vibrant ecosystem, and your journey as a JavaScript developer can continue with advanced topics and specialized areas of interest. Whether you're building web applications, server-side services, or even mobile apps, JavaScript will continue to be a valuable tool in your development toolkit.

# **15.2. Continuing Your JavaScript Journey**

Continuing your journey as a JavaScript developer is an exciting and rewarding endeavor. JavaScript is a versatile language with a wide range of applications, and there are numerous paths you can explore. Here are some steps you can take to continue your JavaScript journey:

## **1. Explore Advanced JavaScript Concepts:**

- Dive deeper into advanced JavaScript topics such as design patterns, functional programming, asynchronous programming, and more. Understanding these concepts will make you a more proficient developer.

# **2. Learn a Front-End Framework:**

- Consider mastering a front-end framework like React, Angular, or Vue.js. These frameworks are essential for building modern web applications and offer a wealth of resources and job opportunities.

# **3. Venture into Back-End Development:**

- If you're interested in full-stack development, explore server-side JavaScript with Node.js. Learn about Express.js, databases, and RESTful API development.

# **4. Study Data Structures and Algorithms:**

- A strong understanding of data structures and algorithms is valuable for solving complex problems and optimizing your code. Websites like LeetCode and HackerRank offer coding challenges and competitions.

## **5. Build Real Projects:**

- The best way to solidify your skills is by building real projects. Whether it's a personal website, a web app, or a portfolio, hands-on experience is invaluable.

## **6. Contribute to Open Source:**

- Join open-source projects on platforms like GitHub. Contributing to open-source projects is an excellent way to gain experience, work with experienced developers, and give back to the community.

## **7. Attend JavaScript Conferences and Meetups:**

- Participate in JavaScript conferences, meetups, and local developer events. These gatherings provide opportunities to network, learn from experts, and stay up-to-date with the latest industry trends.

## **8. Explore Mobile App Development:**

- Consider mobile app development using JavaScript with frameworks like React Native (for cross-platform apps) or Flutter with Dart (for web and mobile).

# **9. Gain Proficiency in Build Tools and DevOps:**

- Learn about build tools like Webpack and Babel, and explore DevOps practices to automate deployments and manage infrastructure.

## **10. Master Testing and Quality Assurance:**

- Focus on testing methodologies and tools. Explore unit testing, end-to-end testing, and tools like Jest and Cypress.

## **11. Study UX/UI Design:**

- Understanding user experience (UX) and user interface (UI) design principles can enhance your ability to create user-friendly applications.

# **12. Explore Specialized JavaScript Libraries:**

- Investigate specialized JavaScript libraries for tasks such as data visualization (D3.js), animation (GreenSock Animation Platform), and more.

# **13. Learn about Web Security:**

- As a developer, it's crucial to understand web security principles and how to protect your applications from common vulnerabilities.

## **14. Consider a Web Development Specialization:**

- Web development encompasses various specializations like e-commerce, content management systems (CMS), and progressive web apps (PWAs). Choose a specialization that aligns with your interests and career goals.

## **15. Stay Current with JavaScript Ecosystem:**

- JavaScript evolves rapidly. Keep up-to-date with the latest language features, libraries, and tools by following blogs, newsletters, and online resources.

## **16. Obtain Certifications:**

- Consider obtaining certifications from reputable organizations like Microsoft, Google, and AWS, which can validate your expertise and boost your career prospects.

## **17. Join Developer Communities:**

- Engage with developer communities, forums, and social media platforms. Sharing knowledge and experiences with peers can be enriching and educational.

## **18. Pursue Advanced Topics:**

- Explore advanced topics such as serverless computing, microservices, GraphQL, and machine learning integration with JavaScript.

# **19. Consider a Career Change:**

- If you're new to development or considering a career change, take courses and gain proficiency in JavaScript. Many coding bootcamps and online courses offer immersive programs.

## **20. Teach and Mentor:**

- Share your knowledge by teaching or mentoring others. Helping beginners can solidify your own understanding of JavaScript.

Your JavaScript journey is a continuous learning process. Set goals, work on projects that interest you, and stay curious. As you explore new technologies and deepen your expertise, you'll find exciting opportunities in the world of JavaScript development. Remember that every developer's path is unique, so tailor your journey to your interests and career aspirations. Happy coding!

# **15.3. Resources and Further Learning**

To continue learning and growing as a JavaScript developer, you can take advantage of a wide range of resources and learning opportunities. Here are some resources and ways to further your education:

## **1. Online Learning Platforms:**

- Platforms like Coursera, edX, and Udacity offer comprehensive courses on JavaScript and web development. You can earn certificates or degrees in these programs.

## **2. Interactive Coding Platforms:**

- Websites like Codecademy, freeCodeCamp, and The Odin Project offer interactive coding challenges and projects to practice and build your skills.

## **3. JavaScript Documentation:**

- The official JavaScript documentation on Mozilla Developer Network (MDN) is a valuable resource for in-depth information about the language, APIs, and browser compatibility.

#### **4. Books:**

- Consider reading in-depth books on JavaScript. Some classic options include "Eloquent JavaScript" by Marijn Haverbeke, "You Don't Know JS" by Kyle Simpson, and "JavaScript: The Good Parts" by Douglas Crockford.

#### **5. Video Tutorials:**

- Platforms like YouTube and Udemy offer a wealth of JavaScript video tutorials. Check out channels like "Traversy Media" and "Academind" for high-quality content.

## **6. Blogs and Newsletters:**

- Follow JavaScript-related blogs and newsletters to stay updated with the latest trends and best practices. Examples include JavaScript Weekly and CSS-Tricks.

## **7. Online Communities:**

- Engage with JavaScript communities on sites like Stack Overflow, Reddit (r/javascript), and GitHub. Ask questions, provide answers, and learn from others.

## **8. Meetups and Conferences:**

- Attend local or virtual meetups and JavaScript conferences to network and learn from experts in the field.

#### **9. Code Repositories:**

- Explore open-source JavaScript projects on GitHub to see how experienced developers structure and write code.

#### **10. Practice Platforms:**

- Websites like LeetCode, HackerRank, and Codewars offer coding challenges and competitions to enhance your problem-solving skills.

#### **11. Advanced Courses and Specializations:**

- If you're looking to specialize in specific areas like data science or game development, explore advanced courses on platforms like Coursera, edX, and LinkedIn Learning.

#### **12. Certifications:**

- Consider earning certifications related to JavaScript and web development, such as the AWS Certified Developer or Google Cloud Professional Cloud Developer certifications.

#### **13. Code Review Platforms:**

- Join platforms like Code Review Stack Exchange to have your code reviewed by experienced developers and receive feedback.

#### **14. JavaScript Libraries and Frameworks:**

- If you're interested in a particular JavaScript library or framework (e.g., React, Angular, or Vue.js), delve into their official documentation and tutorials.

## **15. Podcasts:**

- JavaScript-focused podcasts like "JavaScript Jabber" and "JavaScript Weekly" provide insights and discussions about current trends and best practices.

#### **16. Online Courses and Bootcamps:**

- Enroll in online coding bootcamps like General Assembly, Lambda School, or Fullstack Academy, which offer immersive web development programs.

# **17. Advanced Topics:**

- Explore advanced topics such as machine learning with TensorFlow.js, serverless computing with AWS Lambda, or microservices architecture.

## **18. Code Along:**

- Participate in coding challenges or online coding events like Hackathons or CodeSprint to gain practical experience.

# **19. Local Workshops and Training:**

- Check for local workshops and training programs in your area, which can provide hands-on learning experiences.

# **20. Teaching and Mentoring:**

- Consider teaching or mentoring others, which can deepen your understanding of JavaScript and help others learn.

Remember that learning is a continuous journey, and staying up-to-date with industry trends and best practices is essential. Choose resources that align with your goals and interests, and don't be afraid to experiment and work on personal projects. JavaScript is a dynamic language, and there is always more to discover and explore.